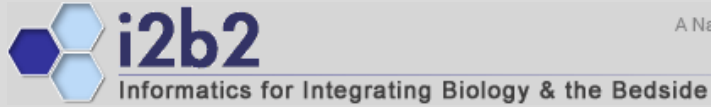

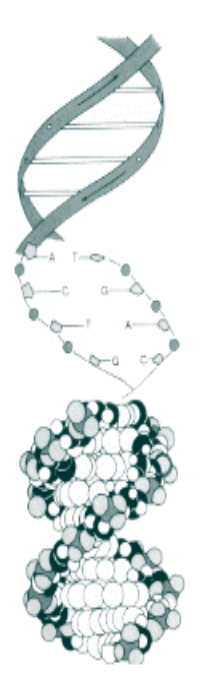

## **i2b2 Roadmap June 18, 2013**

*Shawn Murphy MD, Ph.D. Michael Mendis Nich Wattanasin MS Lori Phillips MS Wensong Pan MS Janice Donahoe Susanne Churchill Ph.D. Isaac Kohane MD, Ph.D.*

## **I2b2 Roadmap**

- 1 Supporting cohort discovery and recruitment "out of the box" for clinical and observational trials.
- 2 Supporting future query systems either outside of the Data Repository or within NoSQL systems.
	- **Imaging**
	- Genomics
	- **Text / Unstructured data**
- ■3 Supporting add-on plug-ins, web services, and ETL processes

#### **Supporting cohort discovery and recruitment**

**First - Allow Manager to obtain Identified Patient Sets** 

- **First step in creating a new data mart**
- Patient MRNs can be obtained though Workbench or though Identity Management Cell for Web Client
- Assumes Patient Mapping table contains the list of encrypted MRNs mapped to i2b2 patient numbers (could be plain text MRNs depending on site policy)

#### **Working with patient sets – Patient Set Viewer**

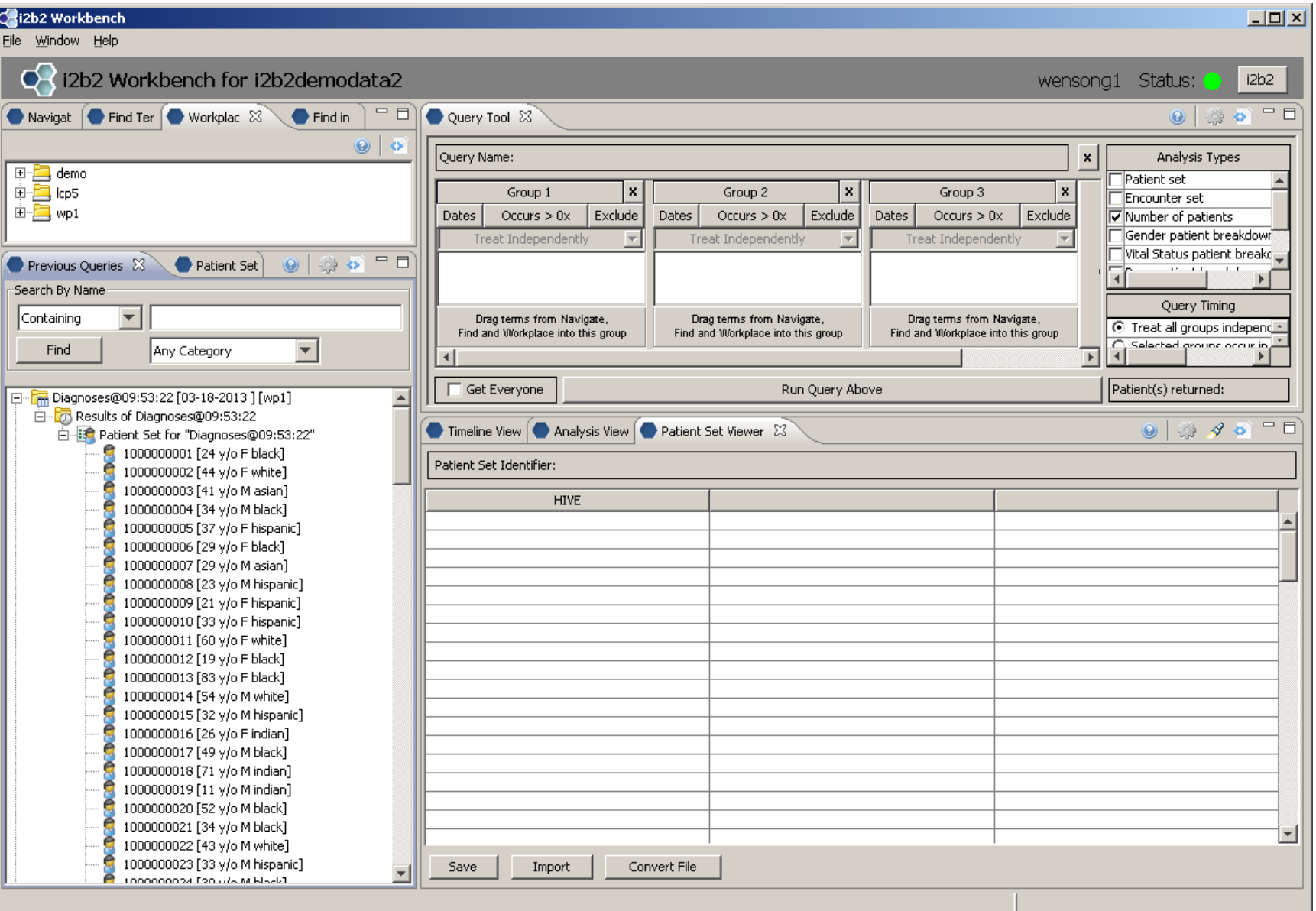

#### **Drag single or sets of patients into View**

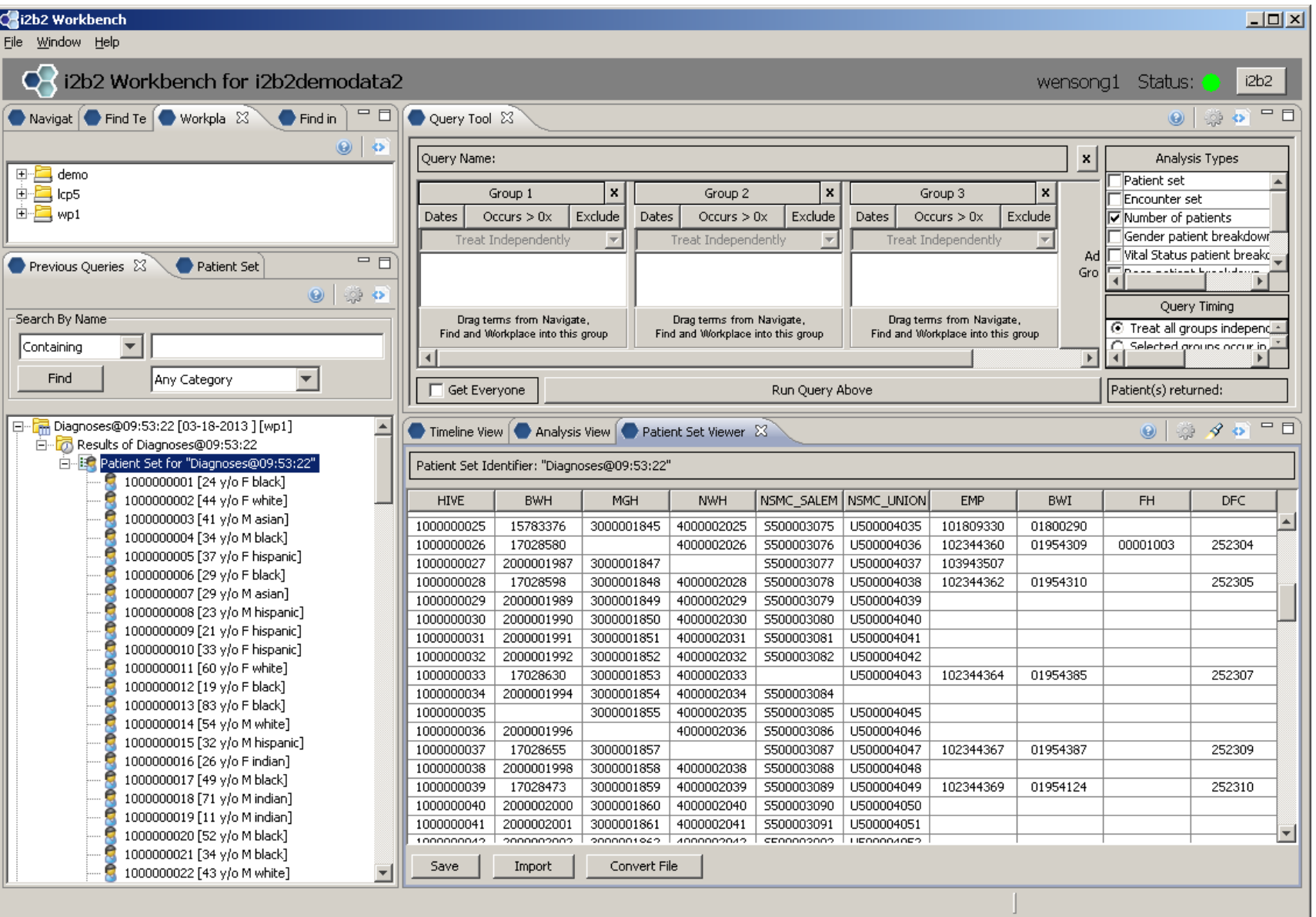

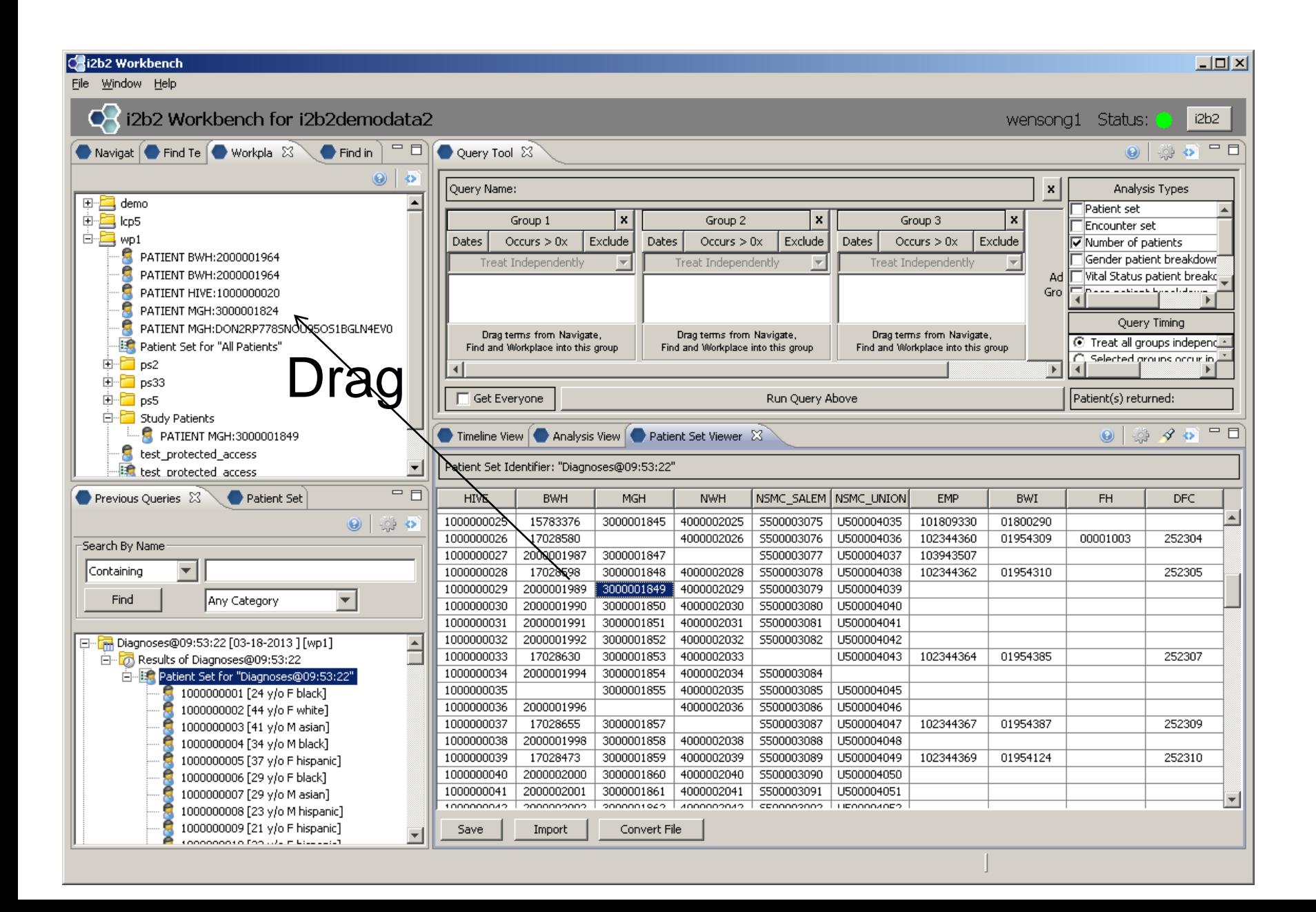

#### **Patient Sets are first-class objects (like queries)**

- **Patients are first-class objects and can be used in queries** and grouped together in Workplace Cell
- **Patient Mapping table can manage groups of patients for** projects in one database

#### **Patient is a first-class object**

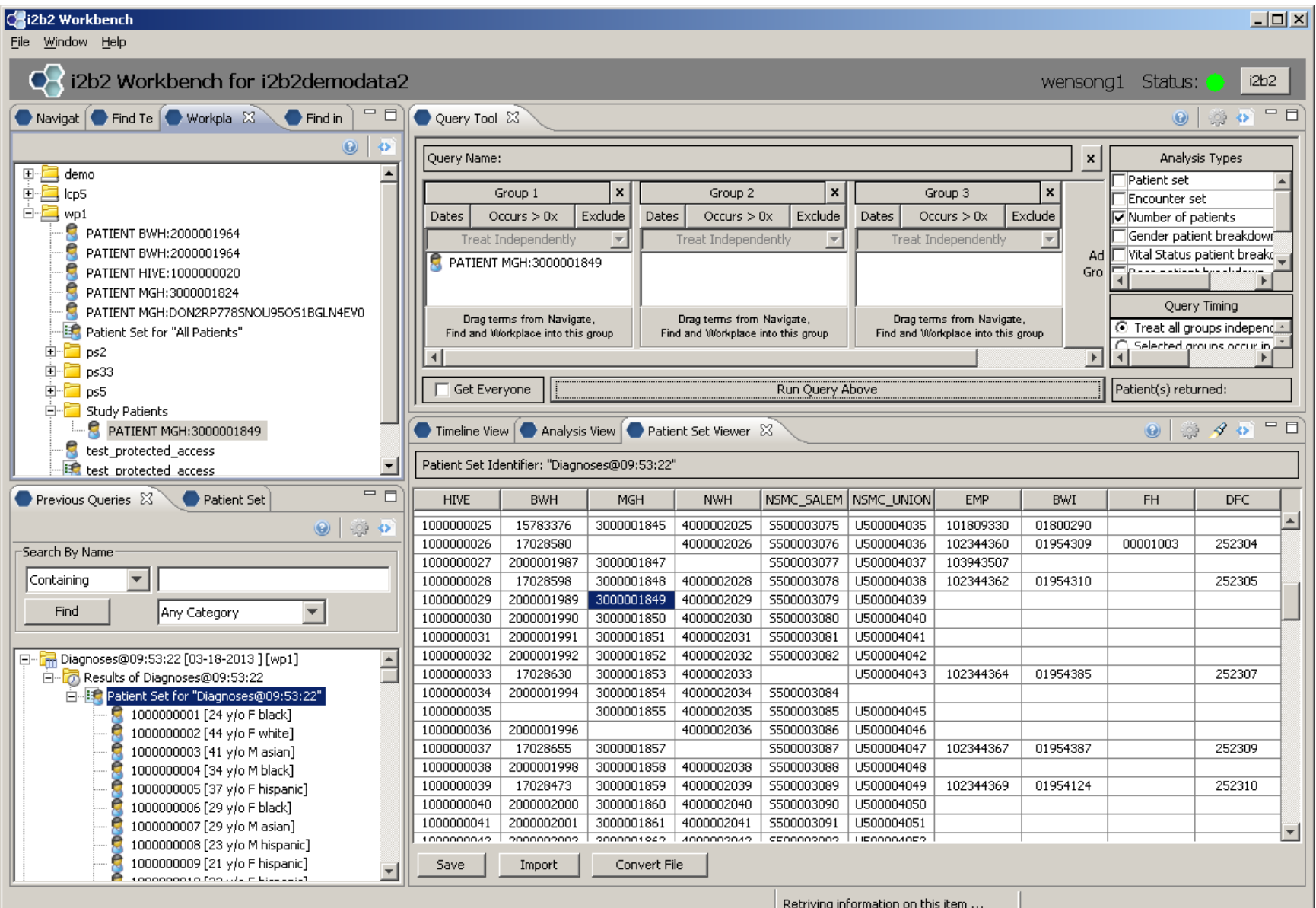

## **Creating computation Patient Sets from patients**

#### Add Patients to the Query Tool

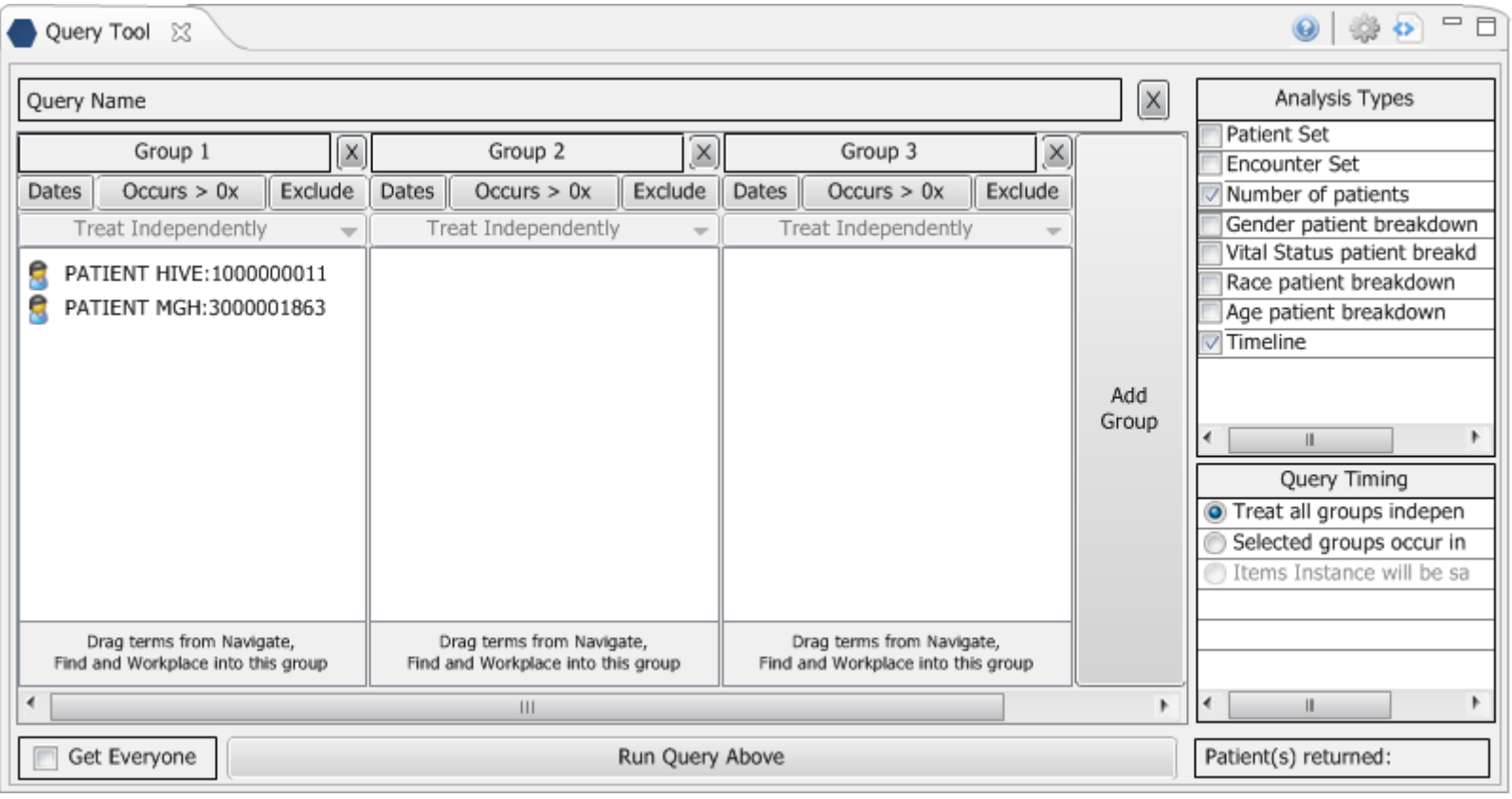

Run the Query . . .

#### **Creating Patient Sets**

#### **New Patient Set appears in Previous Queries & Patient Sets Views**

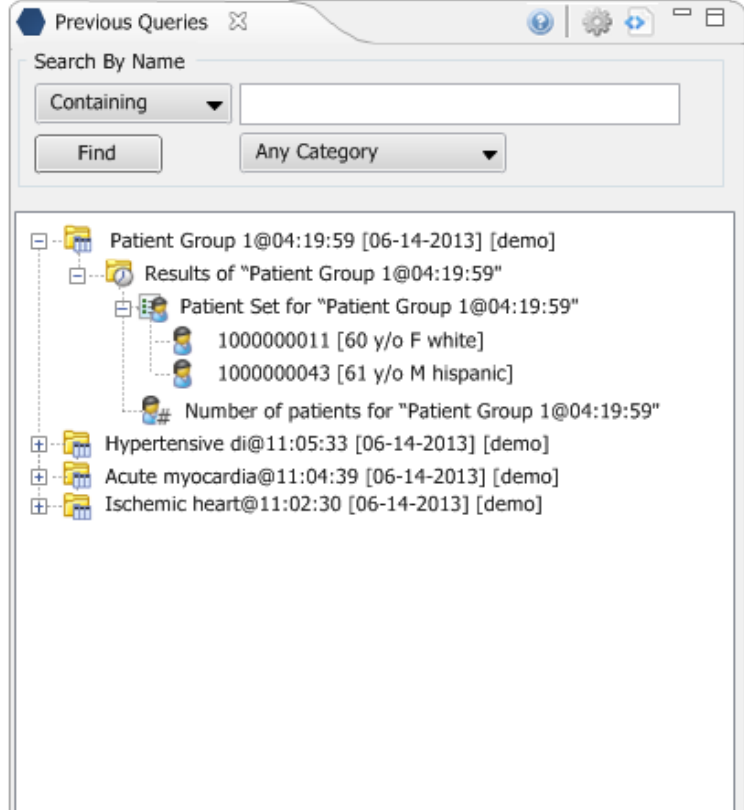

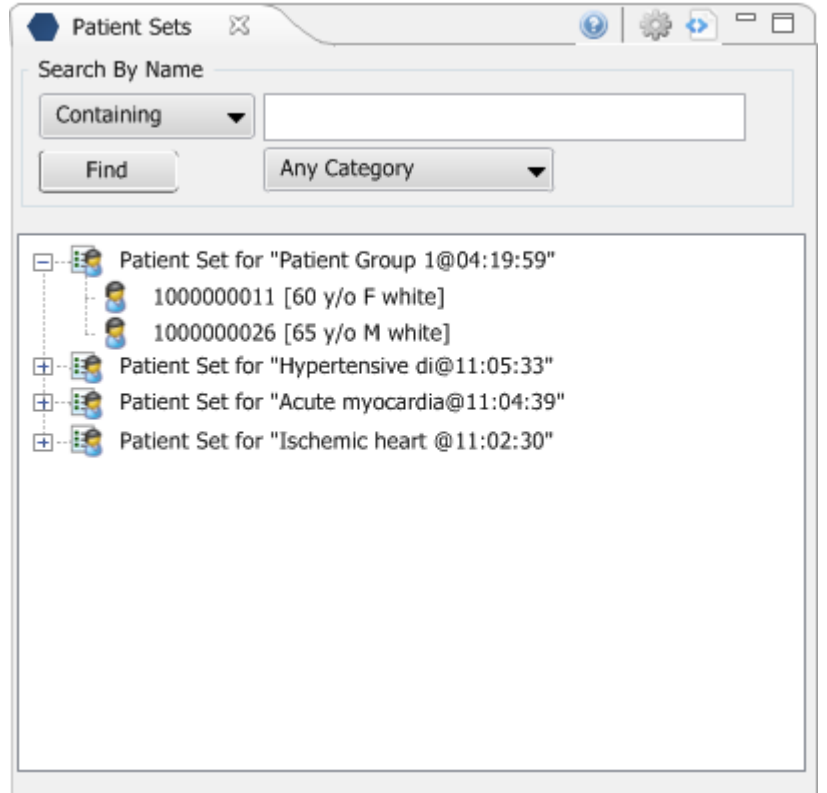

# **Patient Sets in mapping table are strategy to creating several projects in one database**

**Patient Mapping table can manage groups of patients for** projects in one database

# **Workflow to support Clinical Trials**

- **Person does query as obfuscated user in large data mart**
- Optimal query results can be used to create request for approval so that patients can be viewed as a limited data set
- **Approval is obtained and a new project is created where** those patients in the Optimal patient set can be viewed in plug-ins such as timeline, charts, and de-identified SMART views.
- **Patients are carefully screened in limited-data displays to** sort into good candidate patients for the Clinical trial.
- **PHI** is viewed on the truly Optimal patients in a specially Audited view that resembles EMR
- **PHI** enables patients to be contacted though mechanisms that abide by hospital policy

#### **Management of Projects**

"demo" project has the following i2b2 patients 1000000001 1000000005

"demo2" project has the following i2b2 patients 1000000001 1000000126

\* Patient number 1000000001 exists in both projects

**Mix and match ontology tables and patient databases for various projects.**

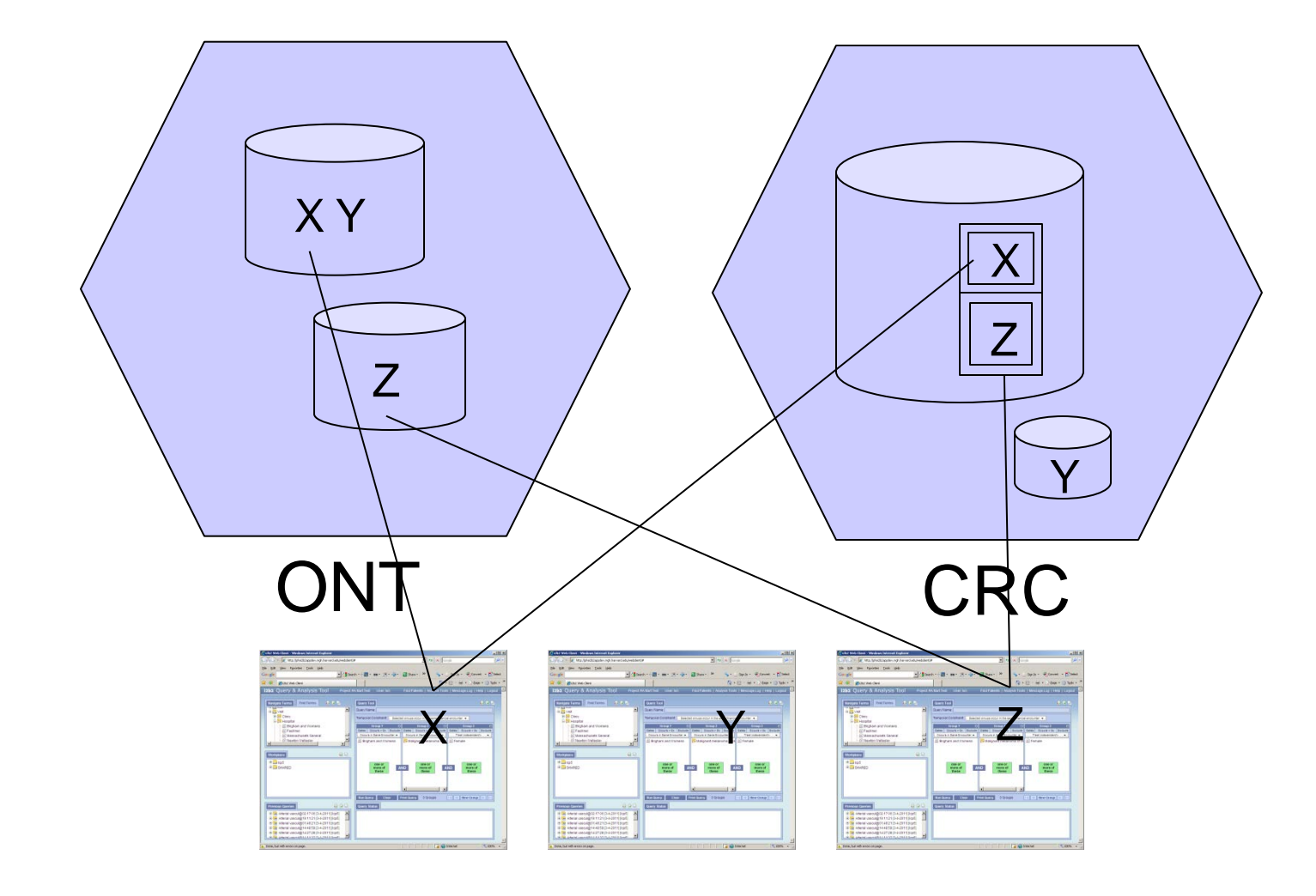

# Patients in PATIENT\_MAPPING table for the two projects called demo=X and demo2=Z

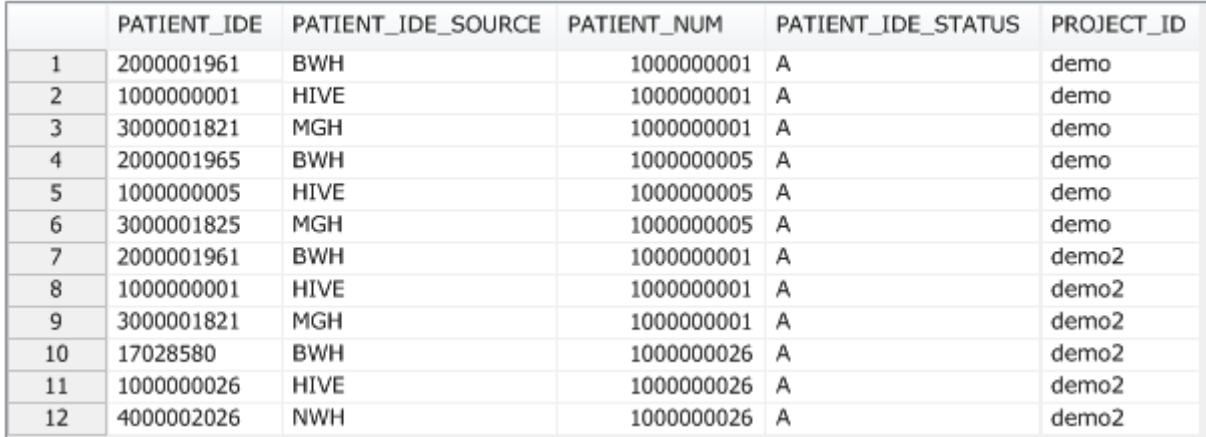

#### **CT Web Client being developed by CBMI**

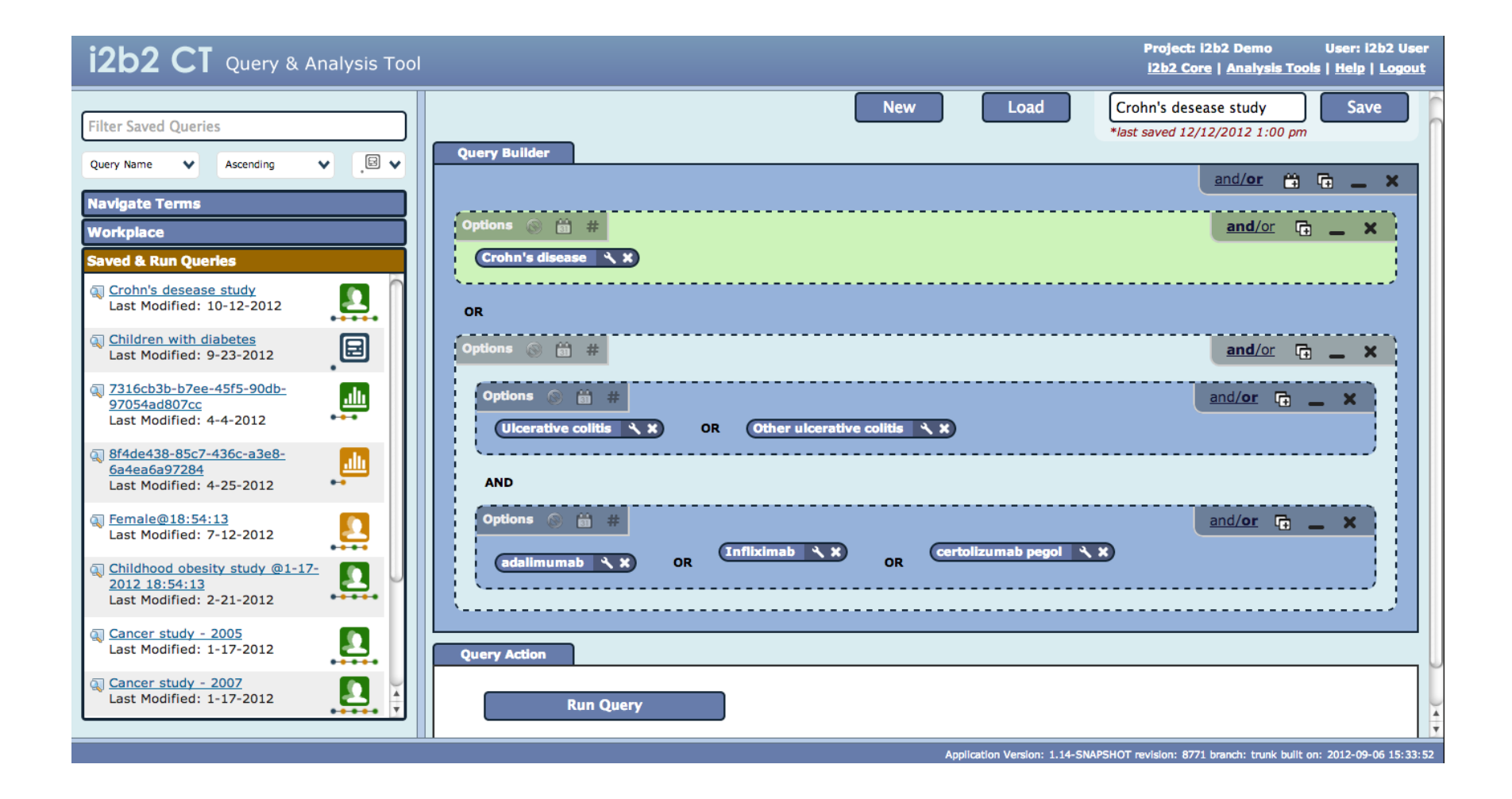

# **Supporting Future Query Systems**

- Supporting future query systems either outside of Data Repository or NoSQL
	- **n** Imaging
	- Genomics
	- Text / Unstructured data

### **Supporting Future Query Systems**

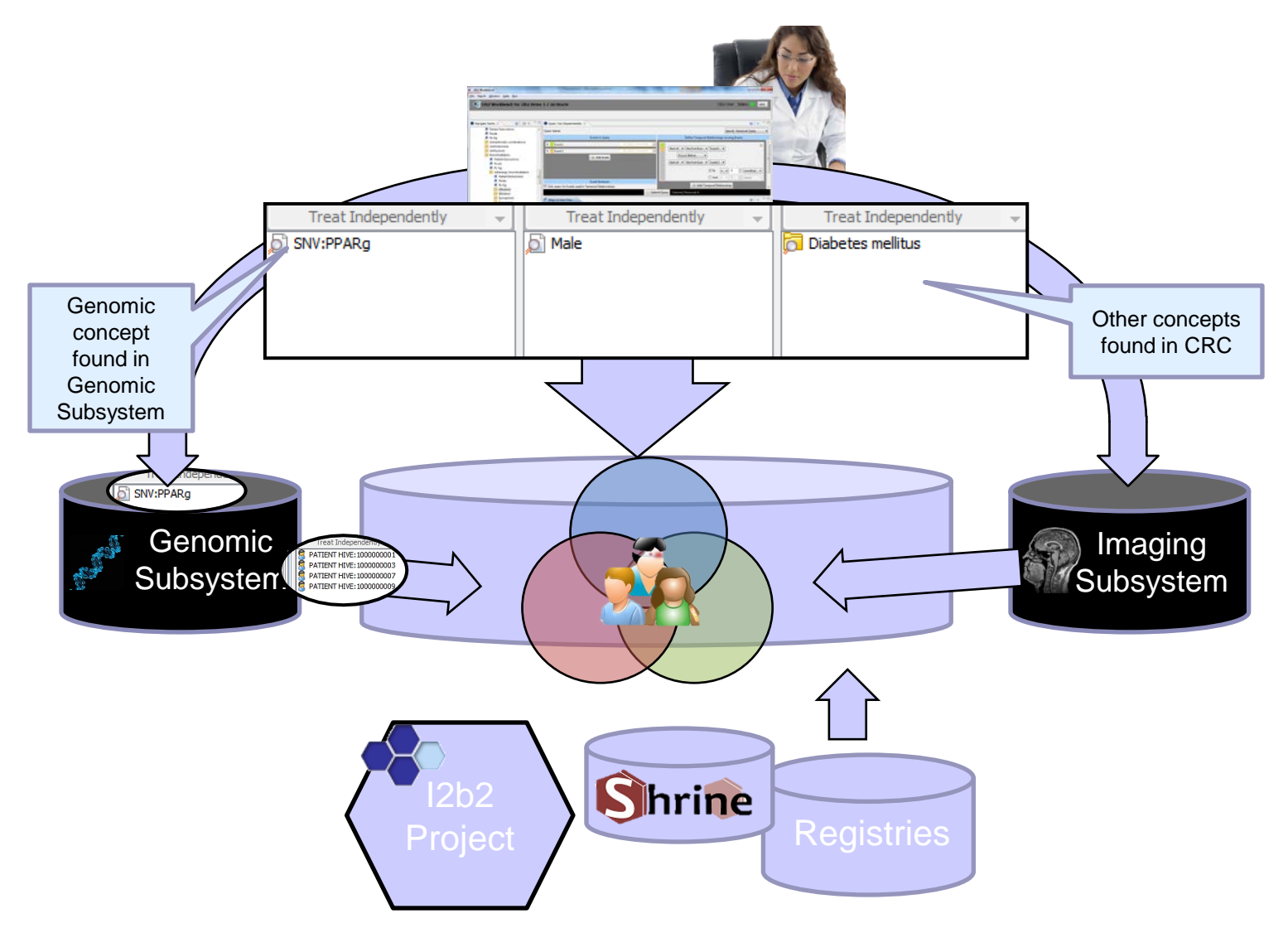

#### **Depends upon Patient Set Infrastructure**

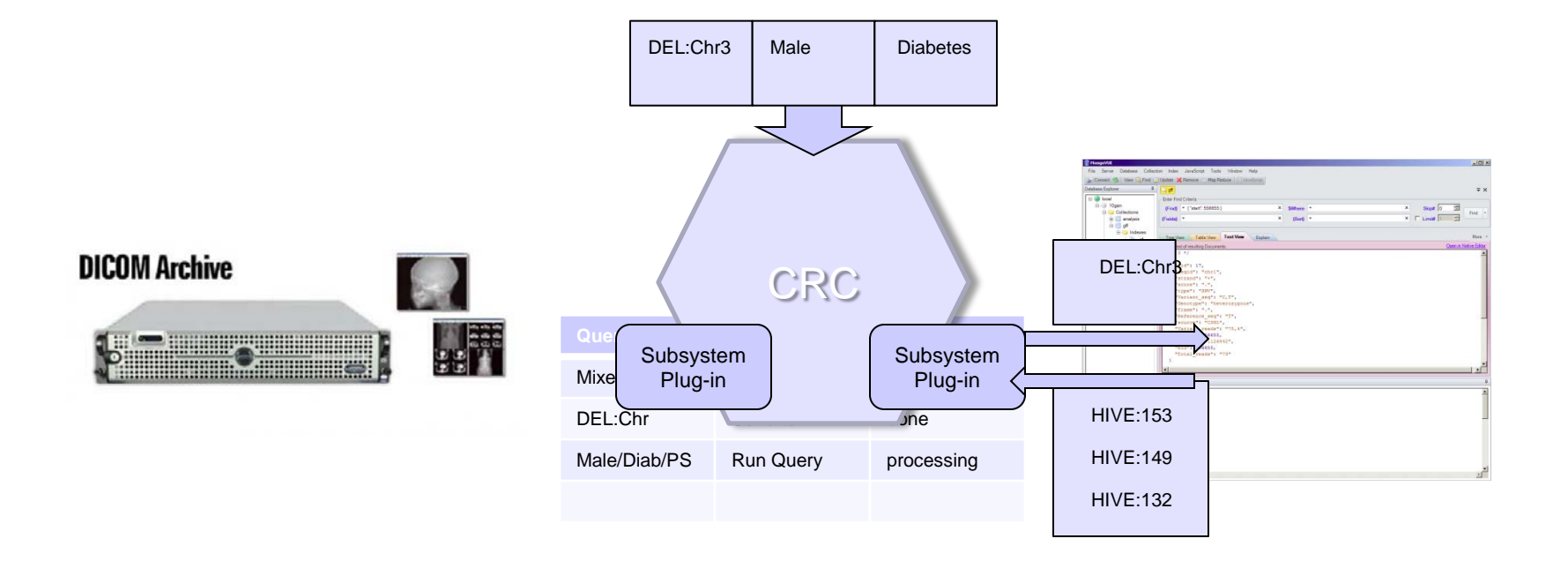

#### **Depends on Ontology Management Tools**

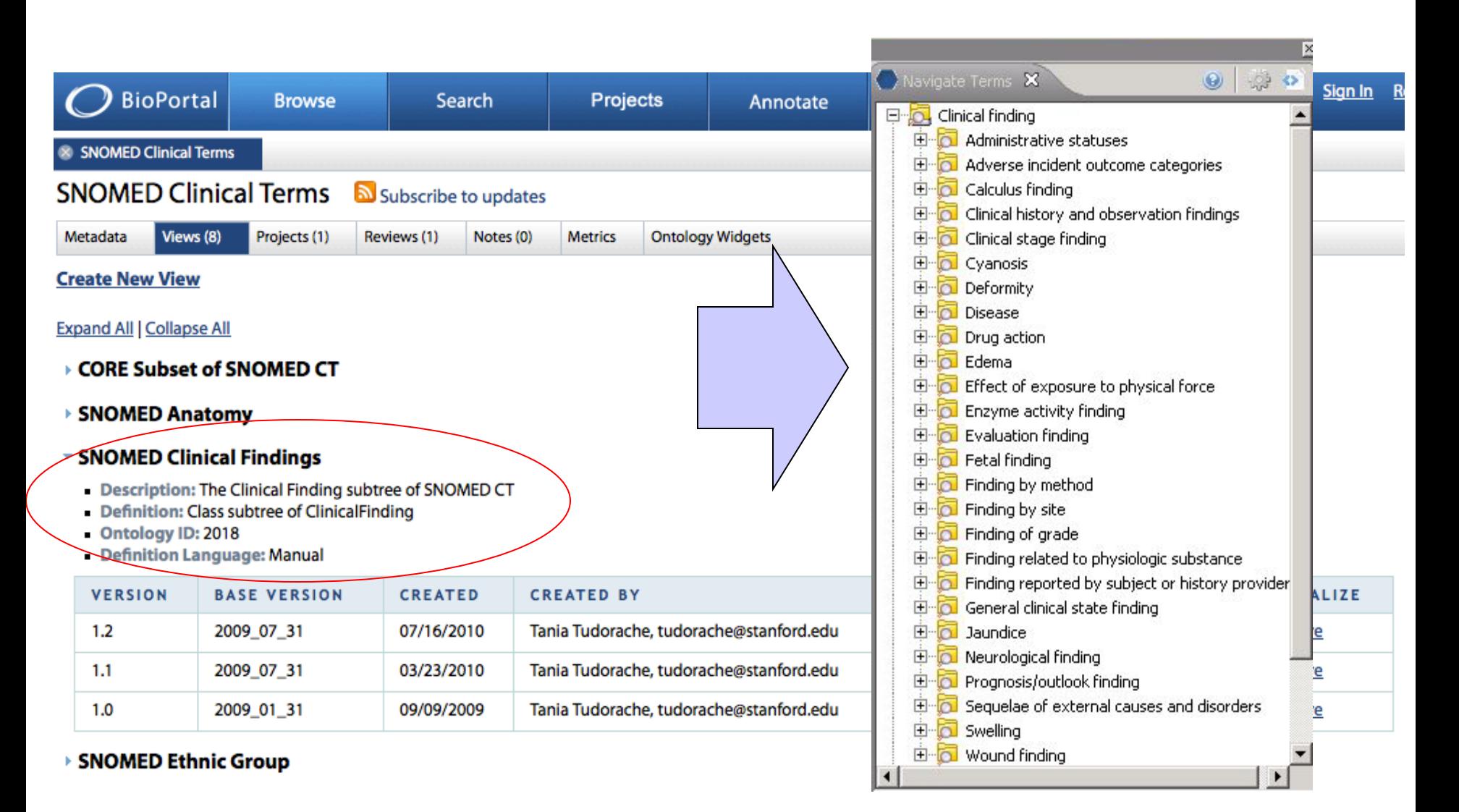

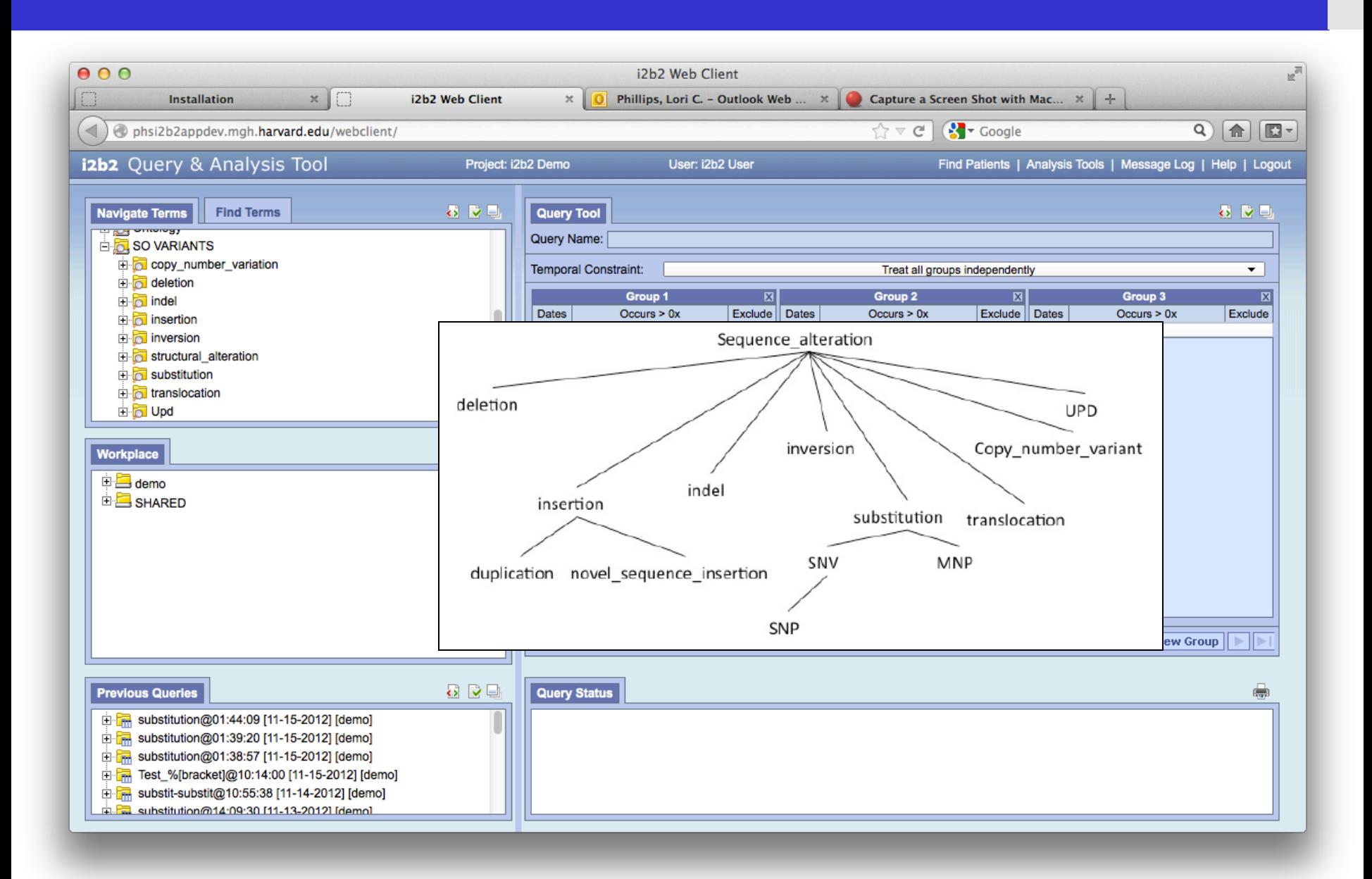

#### **Depends on Management of Patient Identity**

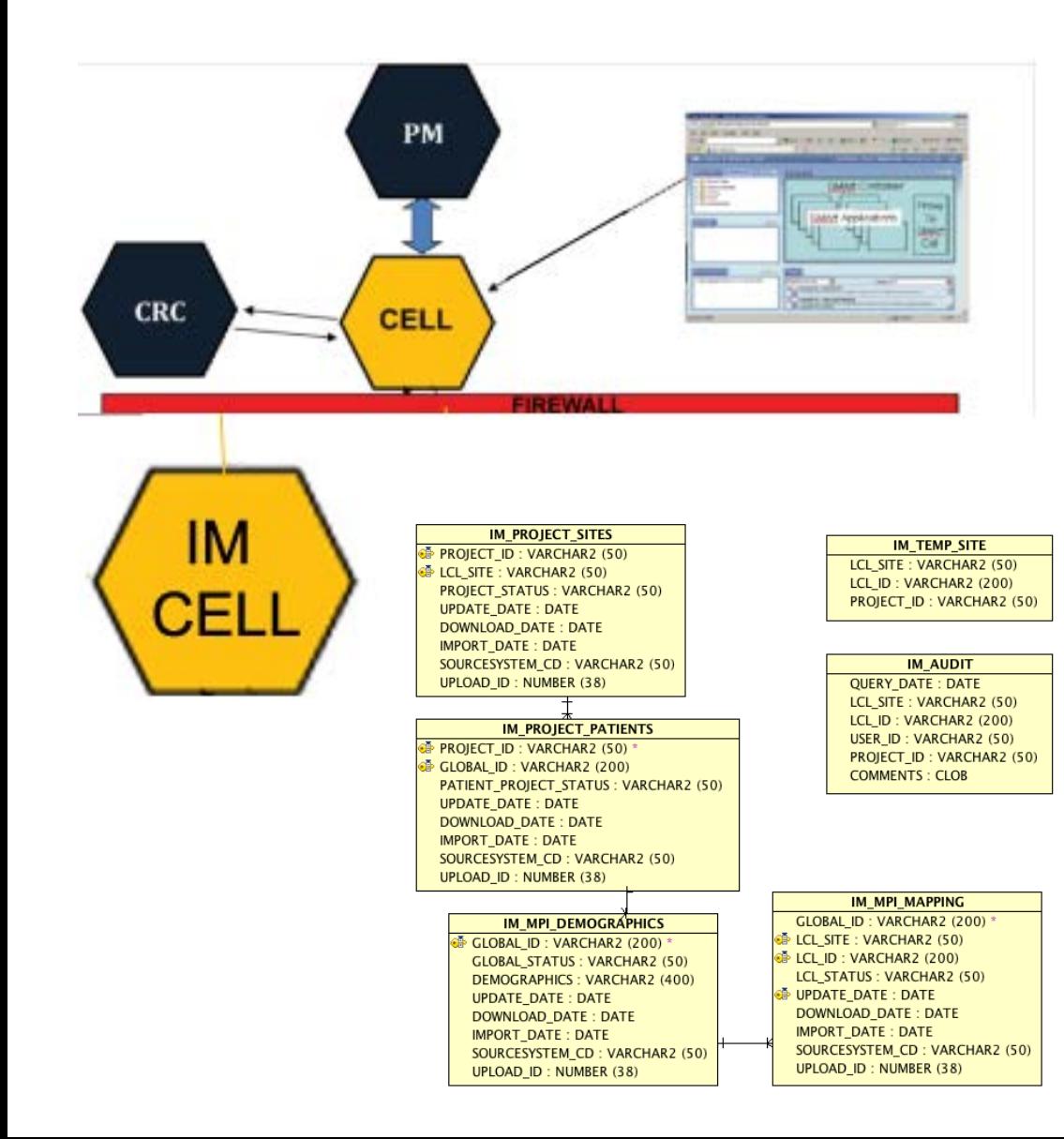

- Identity Management (IM) cell is one of the primary core cells within the i2b2 hive
- Capable of converting i2b2 patient numbers back into identifying MRNs
- Allows multiple identifiers to be resolved by an Enterprise Master Patient Indexes
- Allows auditing in to be centralized among multiple cells

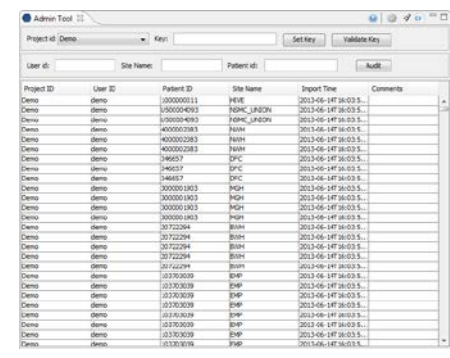

#### **Enables Data flow of next-gen sequencing**

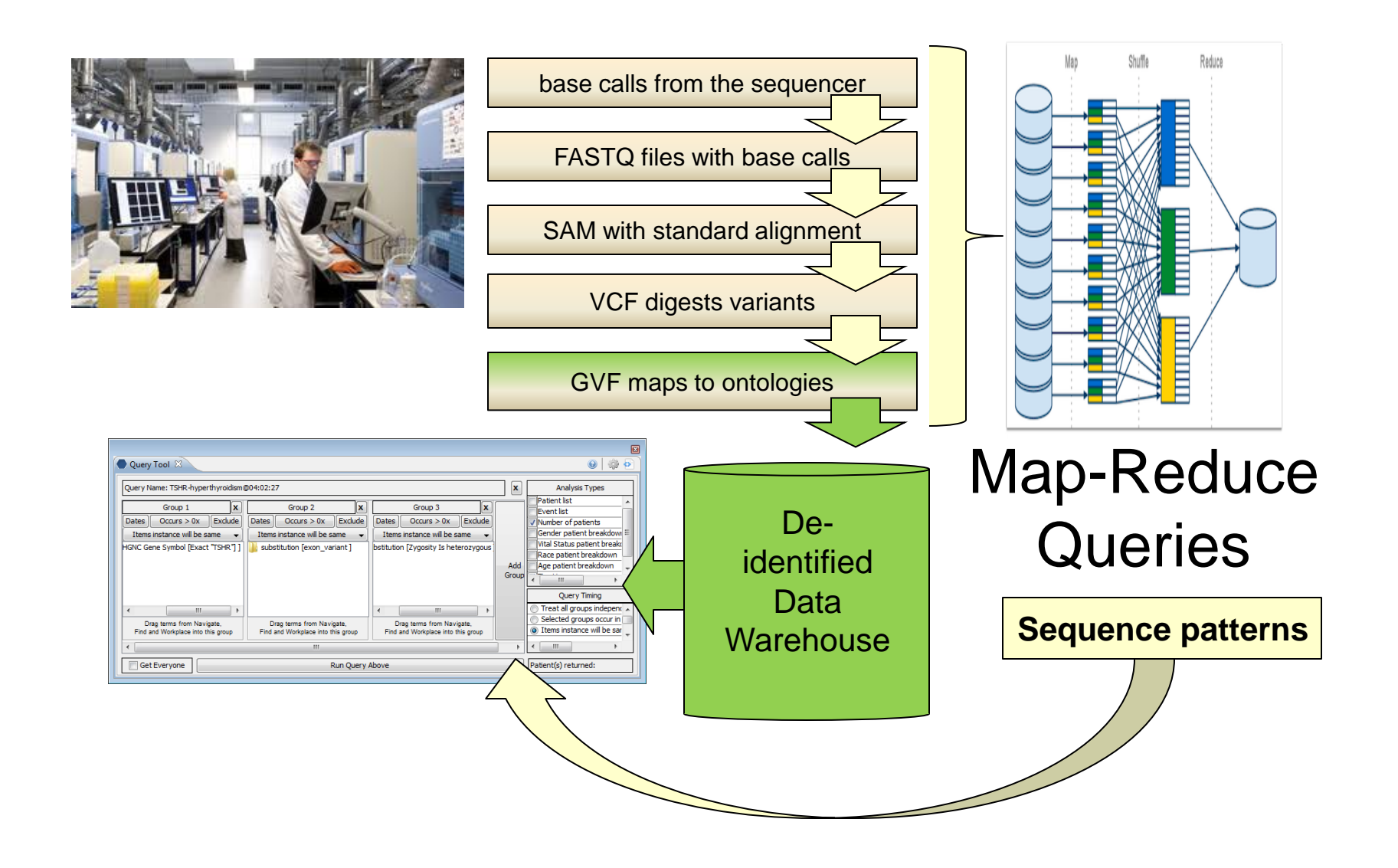

# **Supporting community add-on plug-ins, web services, and ETL processes**

■ Streamlined management of download process for supporting plug-ins (will discuss tomorrow)

■ Web service architecture to feed data to i2b2

**ETL Bulk loading and Library (will continue tomorrow)** 

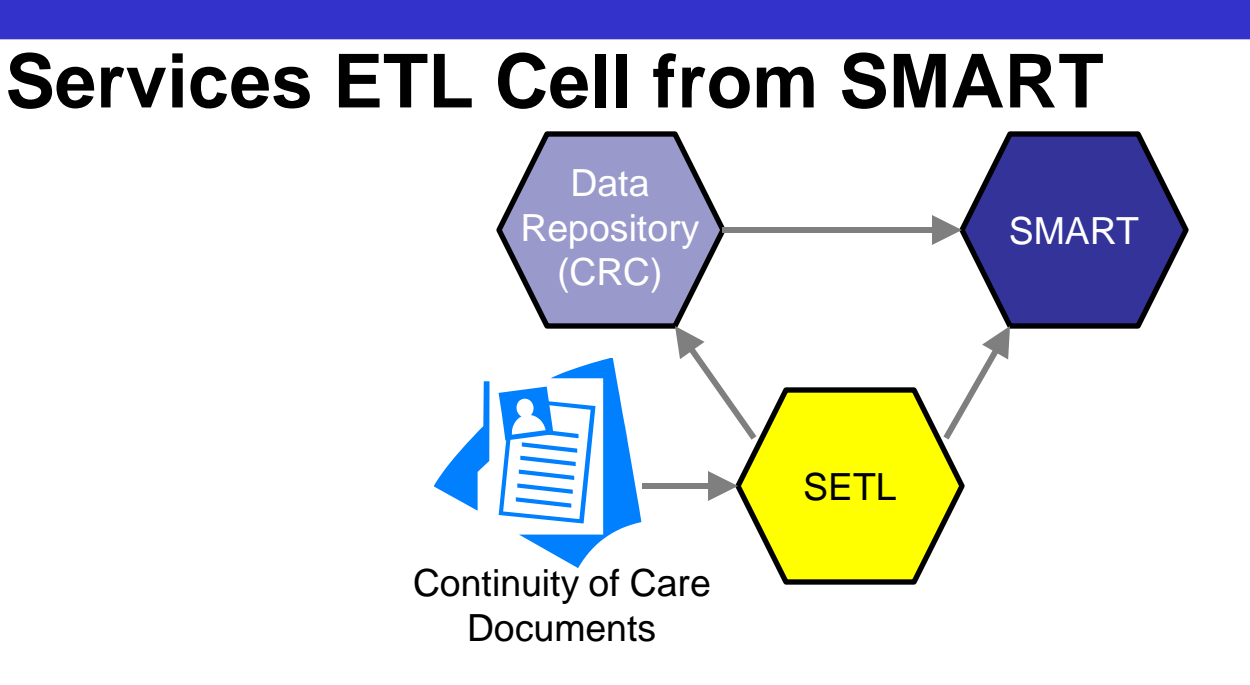

- EHR systems will generate C-CDA compliant Continuity of Care Documents (CCDs) as part of Meaningful Use
- The Services ETL cell (SETL) will support their use to:
	- Retrieve the latest information on a patient
	- ETL CCDs into i2b2
	- **U** View CCDs in SMART apps

#### **Data flow with Services ETL**

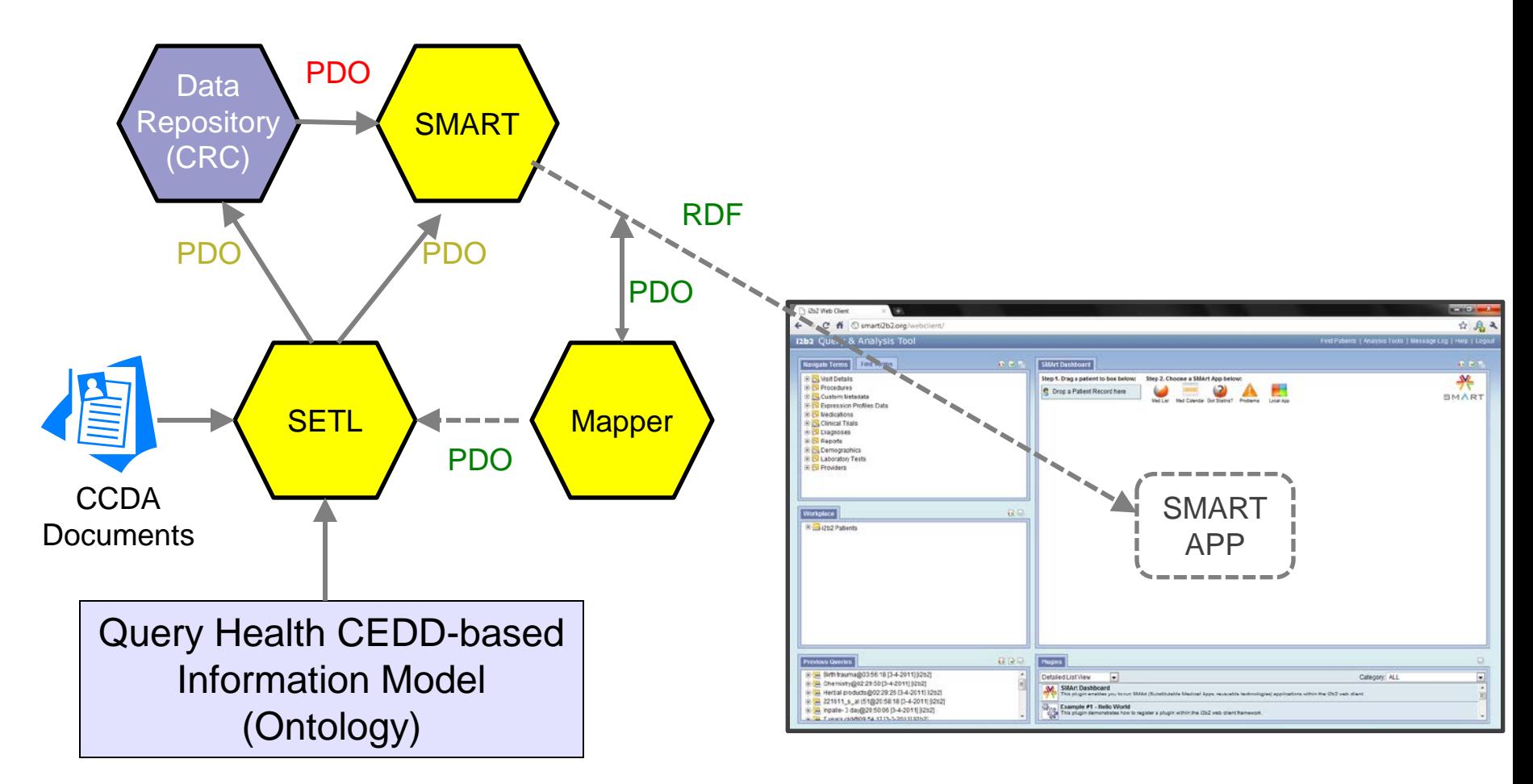

Red = Local Codes Green = Standard Terminologies

# **Project Status**

■ Currently imports demographics from C-CDA documents and the SMART cell can consume them.

- Running at Partners.
- Design is underway for a full version that will import all document sections required by Meaningful Use.
	- It will use Open Health Tools and the C-CDA ontology developed as part of Query Health.

#### **Major CCD sections:**

- **Problems SNOMED**
- Demographics HL7 Codes
- **Meds** RxNorm
- $\blacksquare$  Labs LOINC
- **Procedures SNOMED**
- Allergies RxNorm
- **Notation Vitals LOINC**
- Immunizations CVX codes
- Smoking, cognitive, and functional status SNOMED

## **Services ETL Cell**

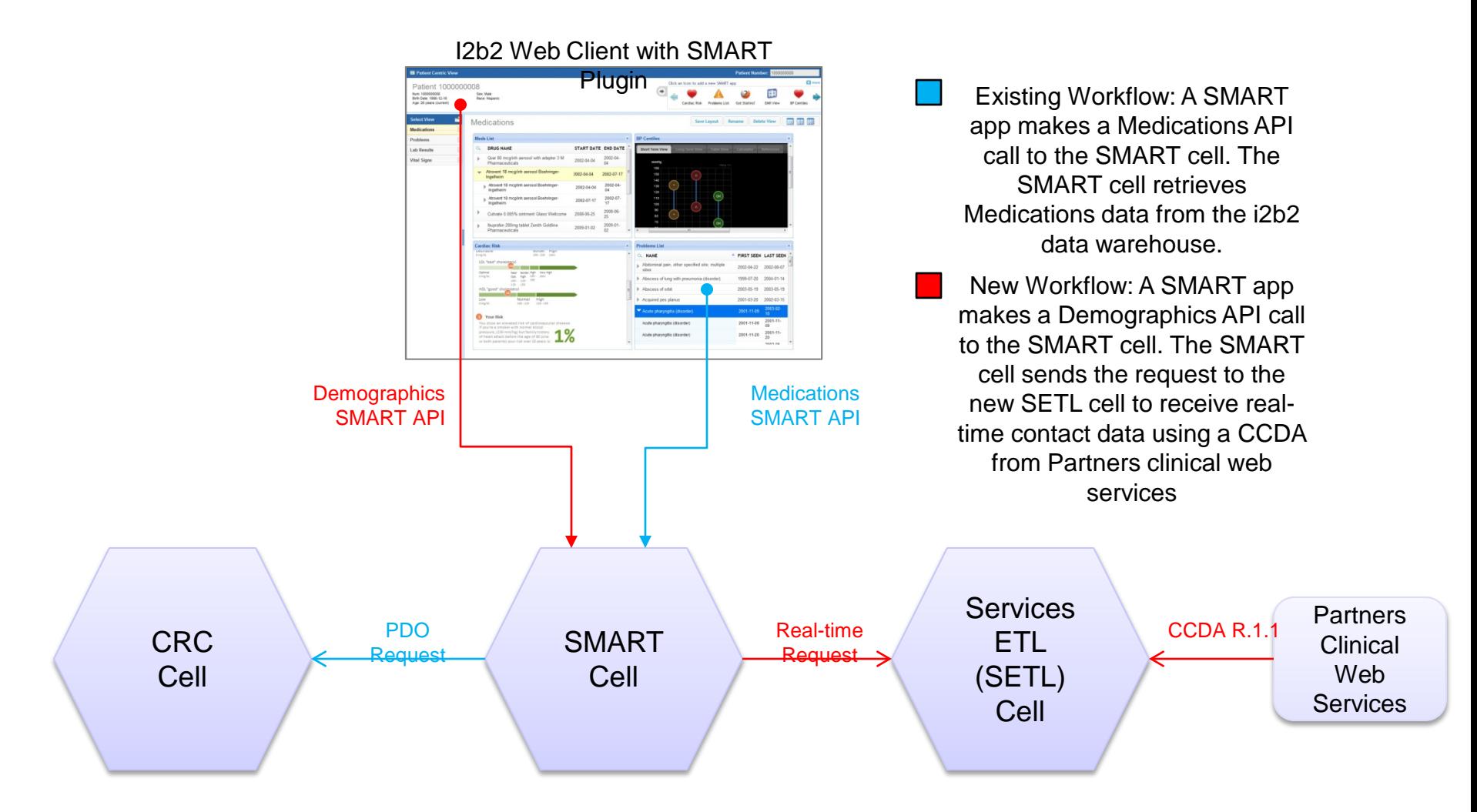

# **Services ETL: Input PDO** *Request*

```
<ns3: request xsi:type="ns3: GetPDOFromInputList requestType"
    xmlns:xsi="http://www.w3.org/2001/XMLSchema-instance">
    <input list>
        <patient_list>
            <patient_id>XXXXXXXX</patient_id>
            <patient id>MGH:0000004</patient id>
        </patient list>
    </input list>
    <filter list>
        <panel name="DEM">
            <panel number>0</panel number>
            <panel accuracy scale>0</panel accuracy scale>
            <invert>0</invert>
            \leqitem>
                <hlevel>1</hlevel>
                <item key>\\i2b2 DEMO\i2b2\Demographics\</item key>
                <dim tablename>concept dimension</dim tablename>
                <dim dimcode>\\i2b2 DEMO\i2b2\Demographics\</dim dimcode>
                <item is synonym>N</item is synonym>
            </item>
        \le/panel>
    </filter list>
    <output option>
        <patient set select="using input list" onlykeys="false"/>
        <pid set select="using input list" onlykeys="true"/>
        <br />
<br />
servation_set blob="true" onlykeys="false" select="using_input_list"/>
    </output option>
</ns3:request>
```
# **Services ETL: Output PDO** *Response*

<ns2:patient set>

<patient>

</patient> </ns2:patient set>

<patient id source="hive">XXXXXXXX</patient id> <param column="vital status cd" name="vital status cd">U</param> <param column="birth date" name="birth date">19490101</param> <param column="sex\_cd" name="sex\_cd">H</param> <param column="language cd" name="language cd">SPANISH</param> <param column="religion cd" name="religion cd">PROTESTANT</param> <param column="race cd" name="race cd">0THER</param> <param column="ethnicity cd" name="ethnicity cd">AFRICAN</param> <param column="marital status cd" name="marital status cd">UNKNOWN</param> <param column="legal first name" name="legal first name">SANTA</param> <param column="legal middle initial" name="legal middle initial">J</param> <param column="legal last name" name="legal last name">CLAUS</param> <param column="legal suffix" name="legal suffix">JR</param> <param column="permanent linel" name="permanent linel">1010 TENTH

#### $STREF$

<param column="permanent line2" name="permanent line2">APT 110</param> <param column="permanent city" name="permanent city">B0ST0N</param> <param column="permanent city" name="permanent city">MA</param> <param column="permanent city" name="permanent city">02114</param> <param column="permanent city" name="permanent city">US</param> <param column="local linel" name="local linel">55 FRUIT ST</param> <param column="local line2" name="local line2">APT 2</param> <param column="local city" name="local city">BOSTON</param> <param column="local city" name="local city">MA</param> <param column="local city" name="local city">02114</param> <param column="local city" name="local city">US</param> <param column="primary\_phone" name="primary\_phone">9781231231217</param> <param column="work phone" name="work phone">78144455553333</param> <param column="mobile phone" name="mobile phone">6039275569</param> <param column="other phone" name="other phone">(987)111-1111</param>

#### **SMART-i2b2 patient-centric views**

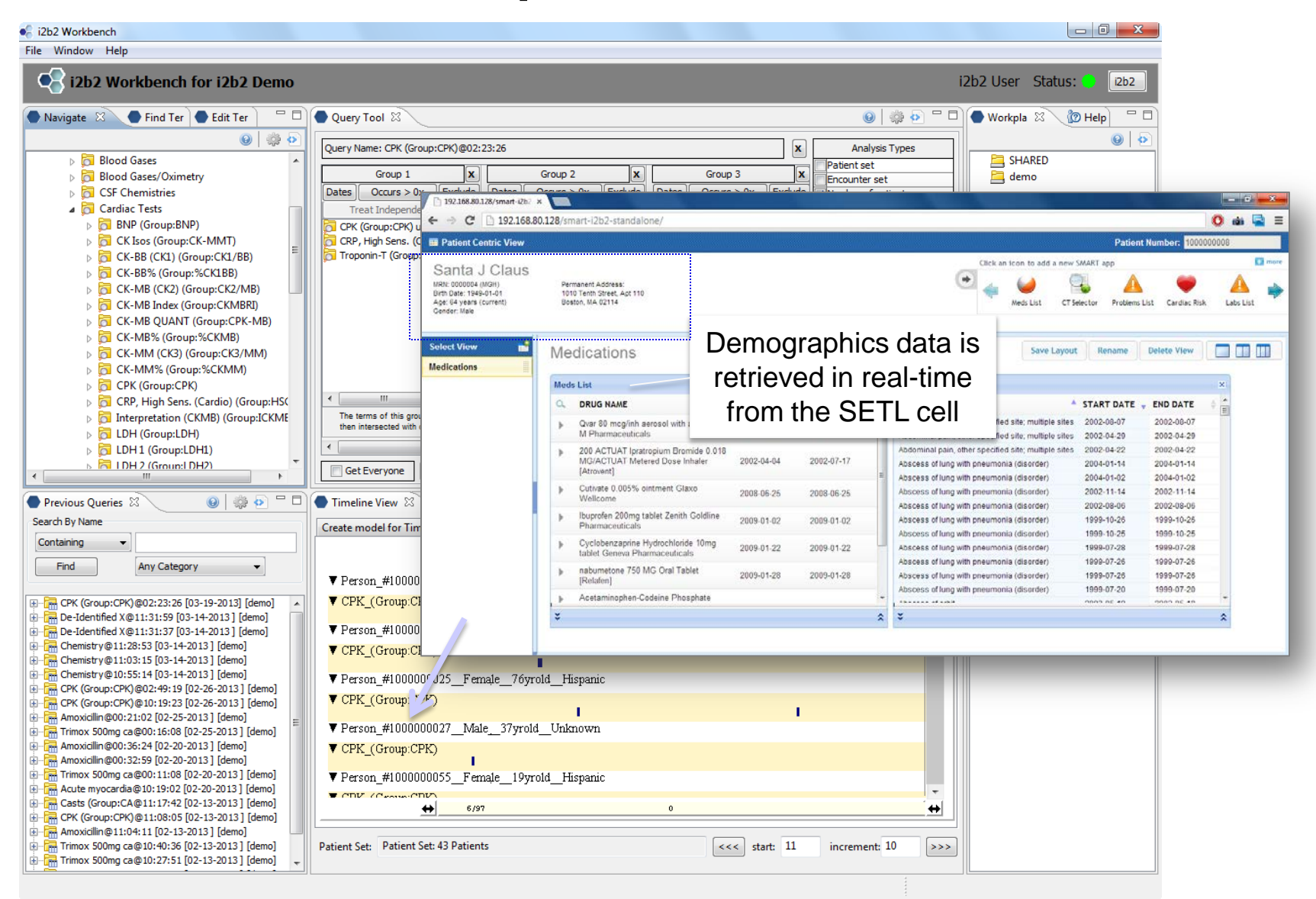

#### **Bulk Loading Observations**

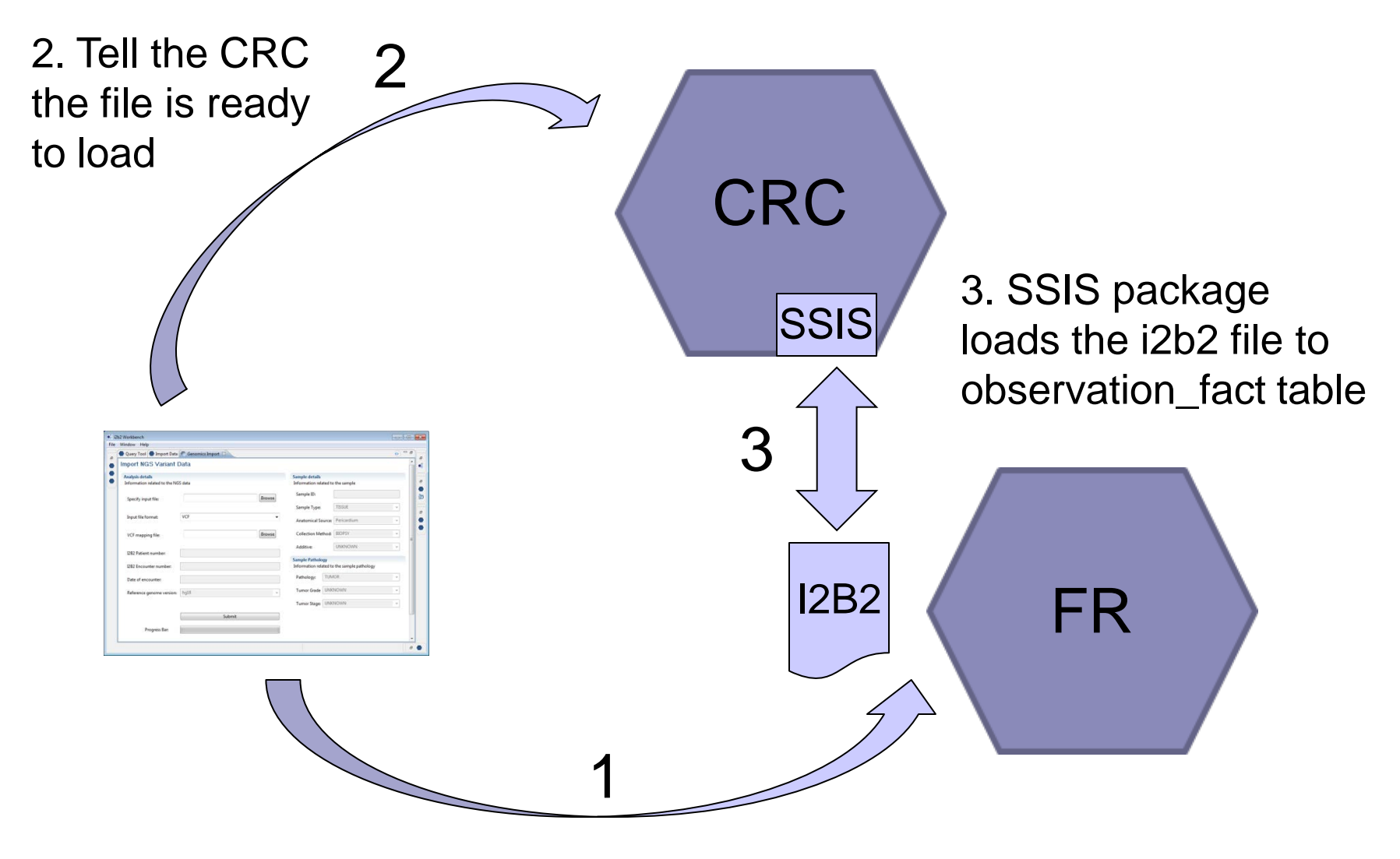

1. Send the i2b2 file to the FR

## **Integration of CRC and FR for file processing**

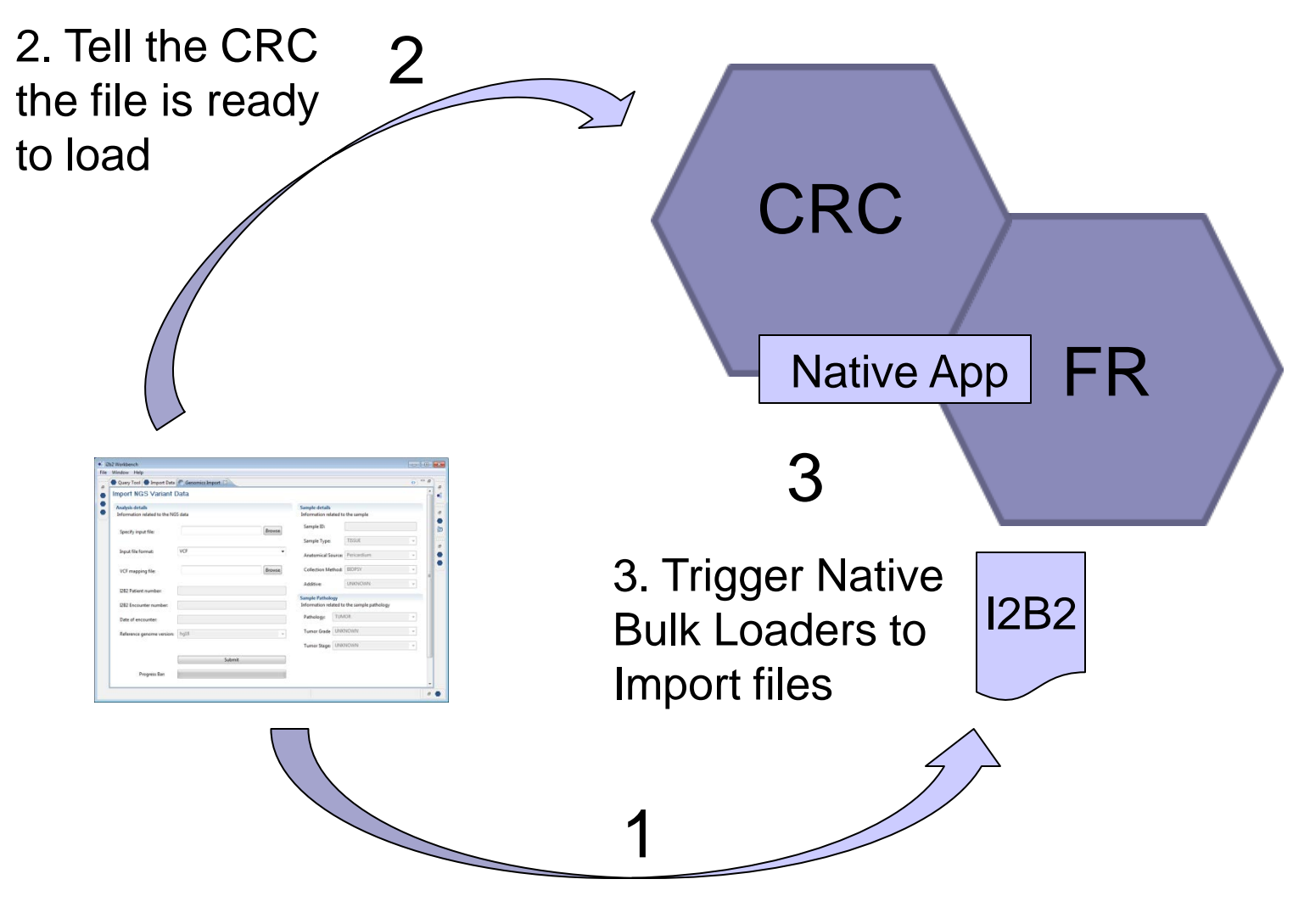

1. Send Bulk i2b2 message (as attachment?)

#### **Continued Development**

■ Simplification of Temporal Query Interface

■ Streamline i2b2 Administration

■Support of PostgreSQL

### **Temporal Query Terminology**

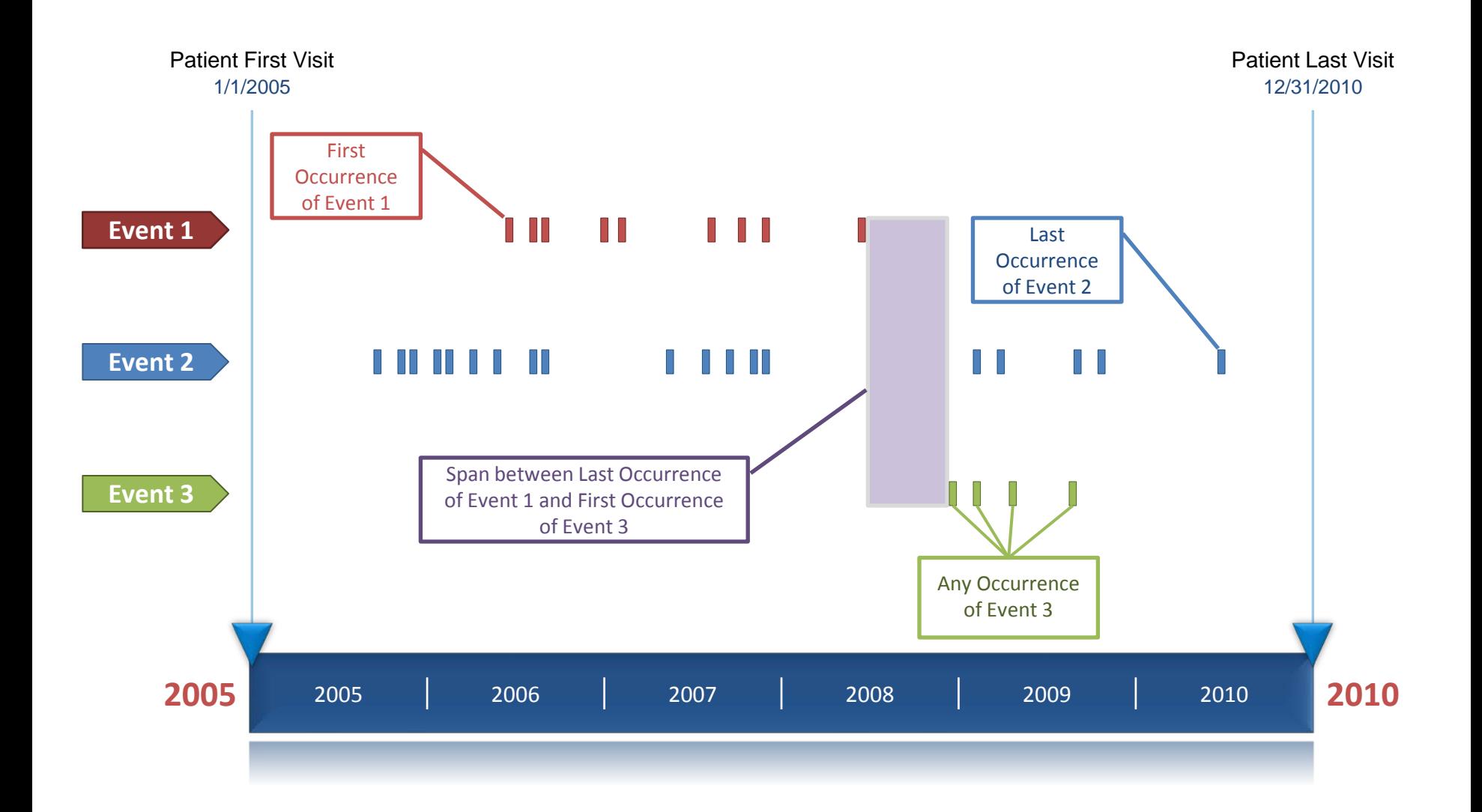

#### **Simplification to the Temporal Query Interface**

■ Background, non-temporal, part of query tool

- Changed panel orientation to accommodate longer names, modifiers, and value settings
- Consolidated controls for occurrence and exclusion
- Panel timing : All occurs in same patient or in same visit

#### **Interface for temporal queries**

**Exerything in an event occurs in one observation** 

#### **Defining Underlying Patient or Visit Set**

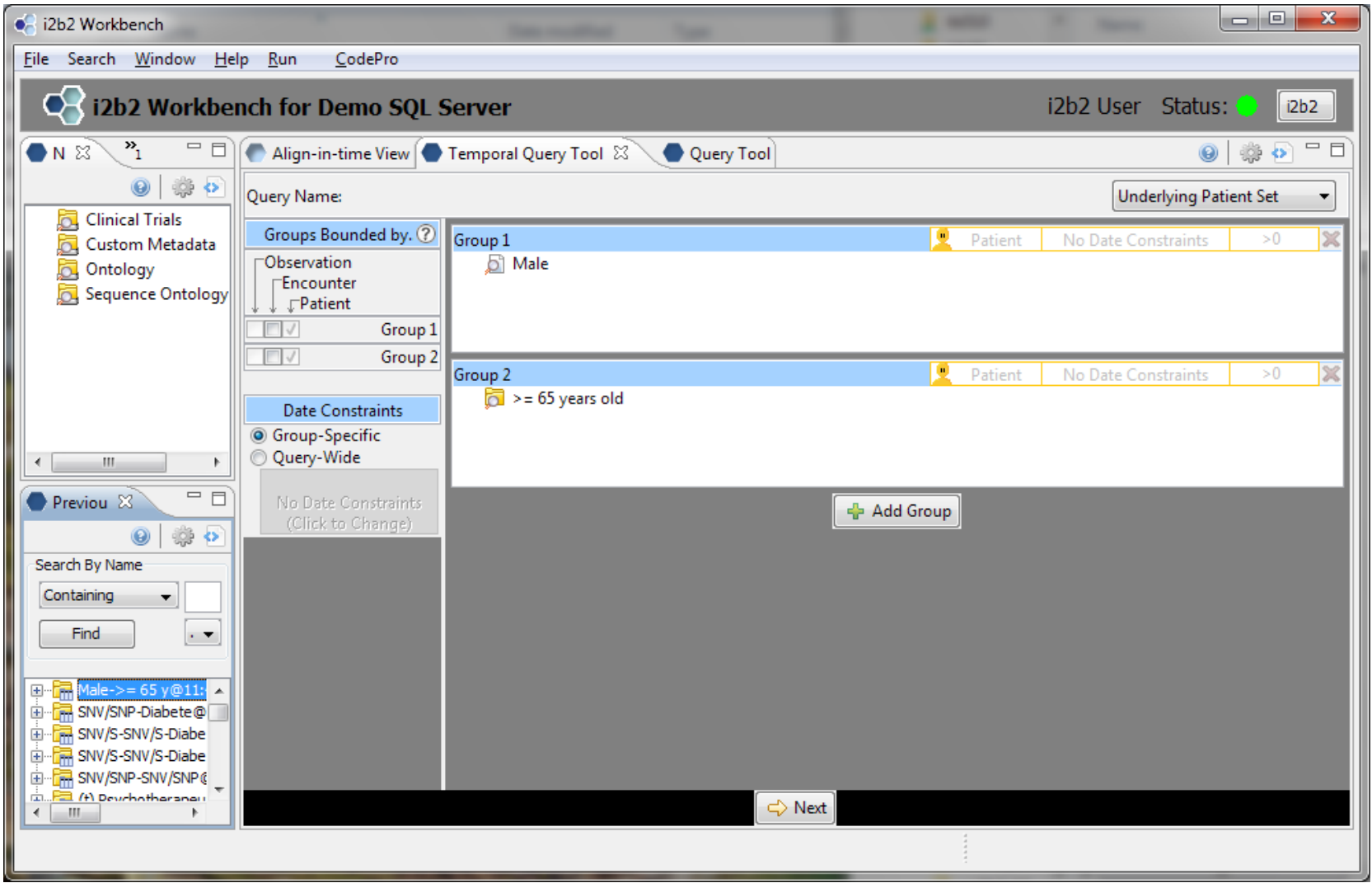

#### **Defining Temporal Relationships**

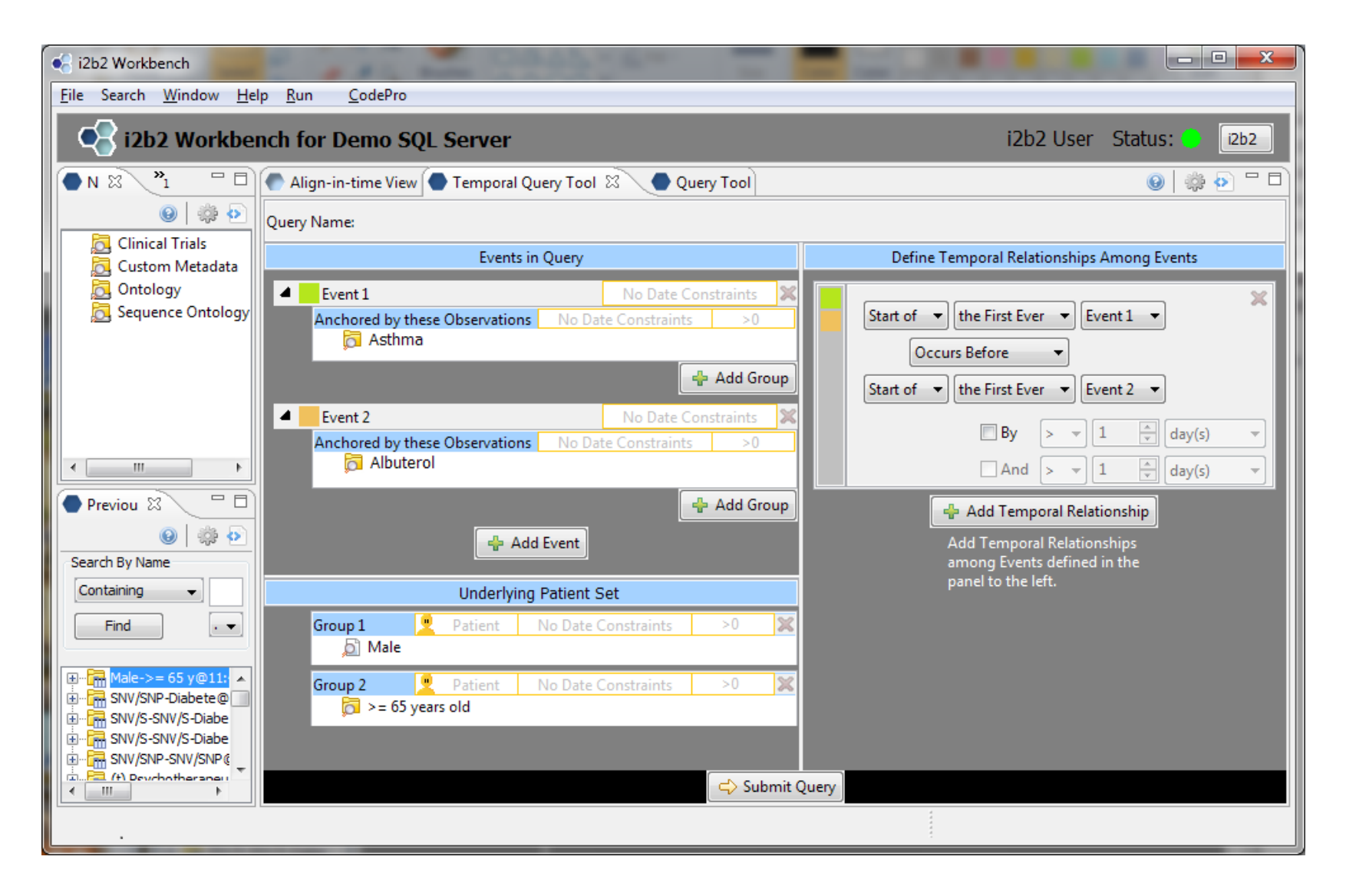

### **Viewing Temporal Relationships in Time Align**

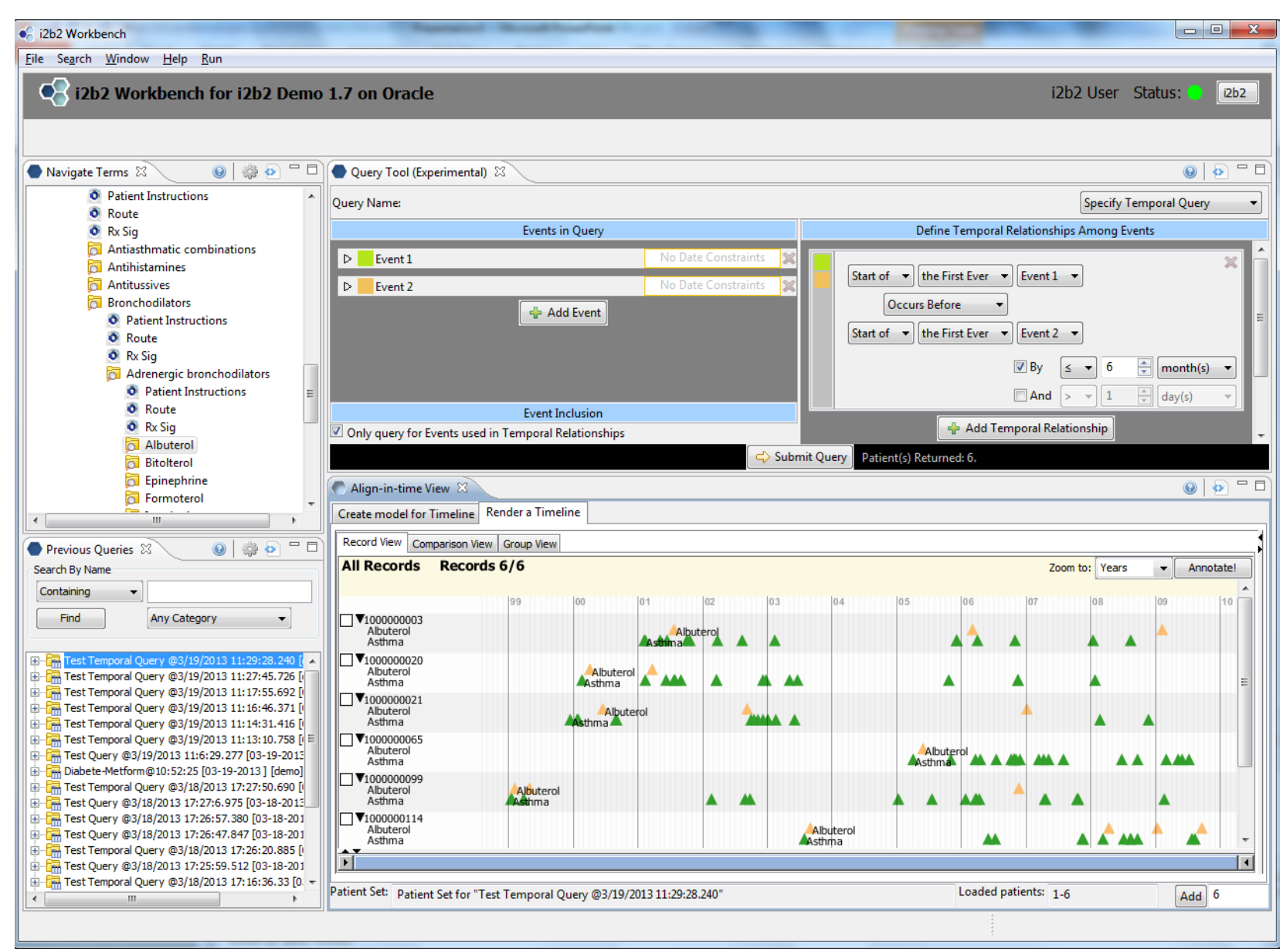

### **Viewing Temporal Relationships in Time Align**

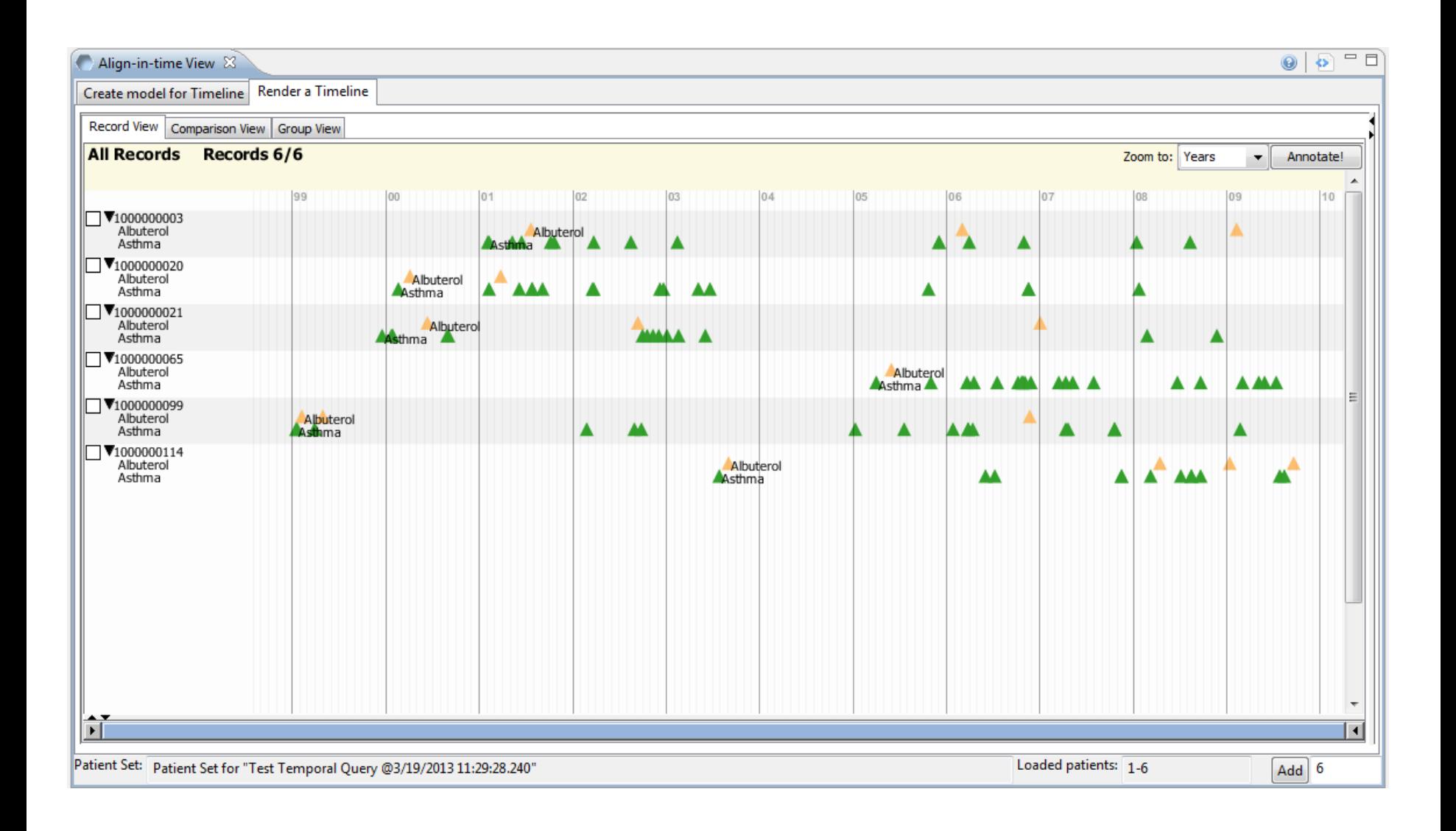

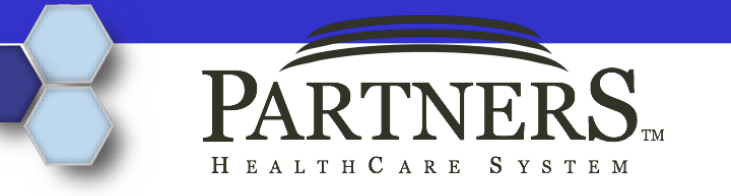

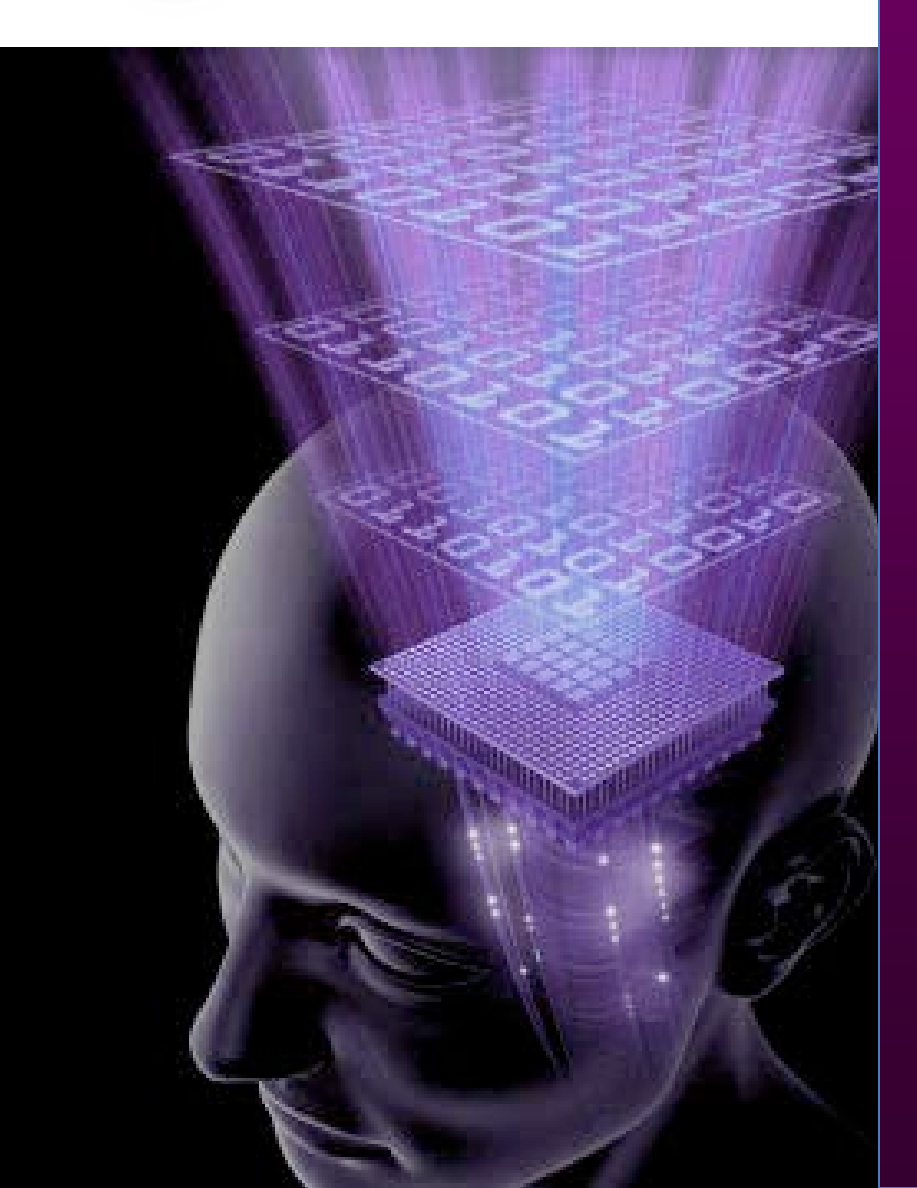

# UPDATES

 $\sqrt{\text{JBoss }7.1}$ All POJO  $\checkmark$  Axis 1.6.1 Oracle 11g

# **JBoss 7**

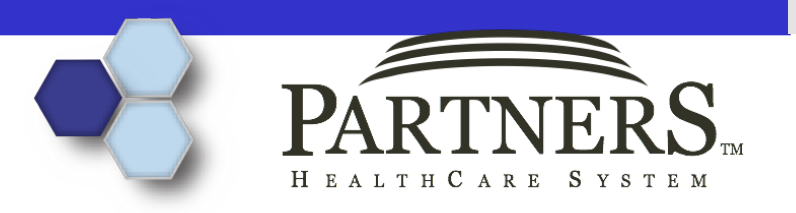

Improved Performance  $\checkmark$  Better Security  $\checkmark$  J2EE 6 Administration Improvements  $\checkmark$  Integrate into Eclipse

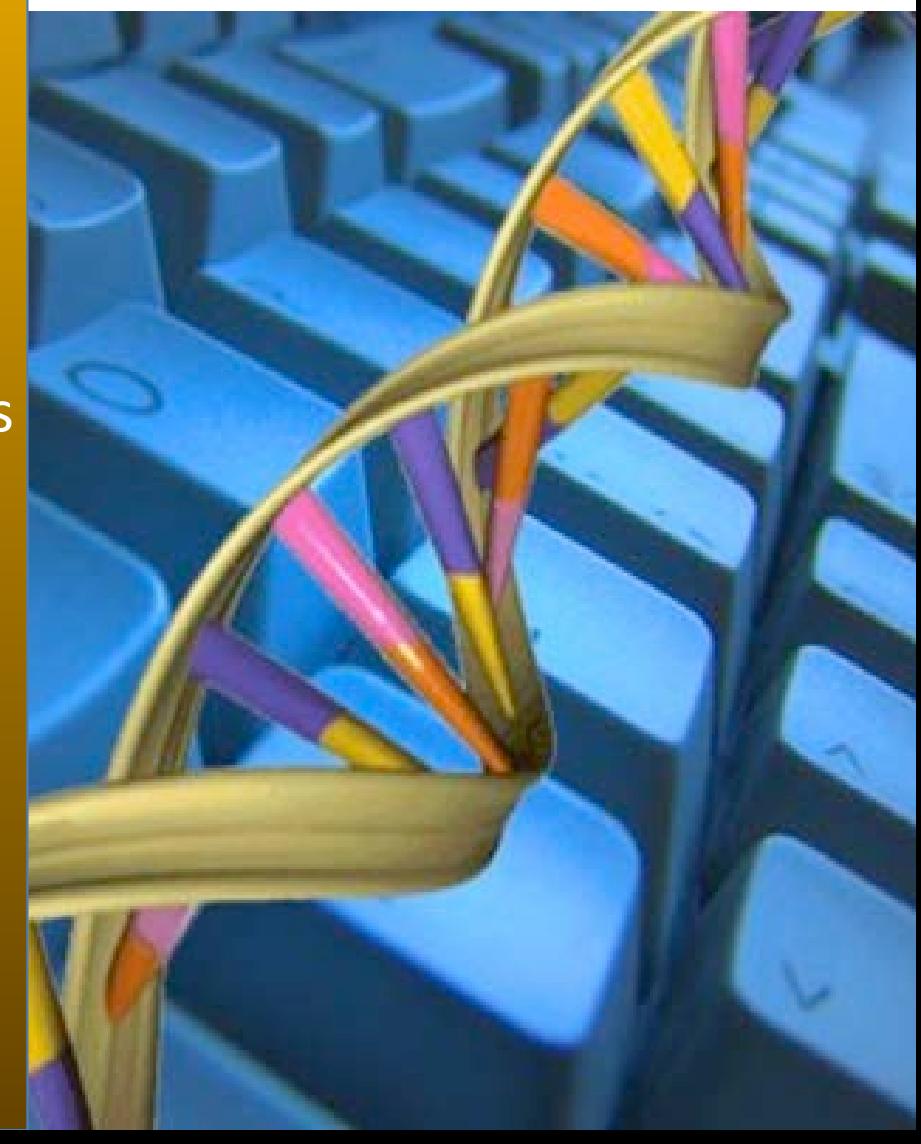

#### **datasource can be configured via web**

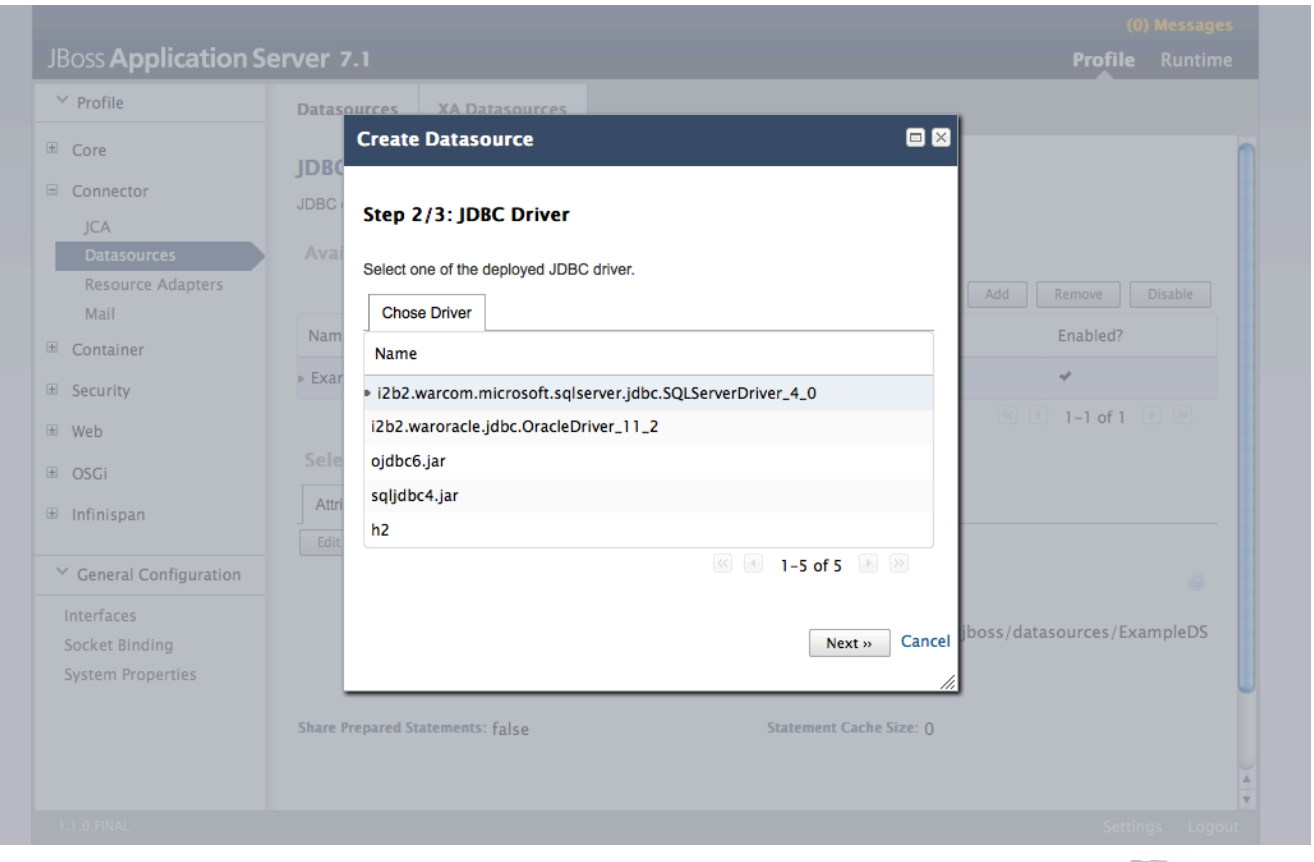

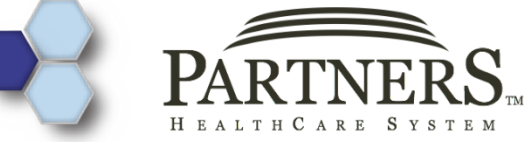

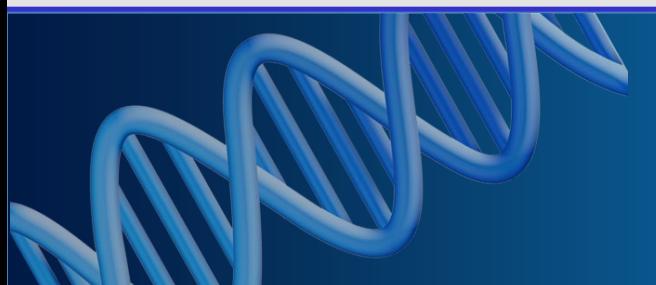

#### **Debugging in eclipse**

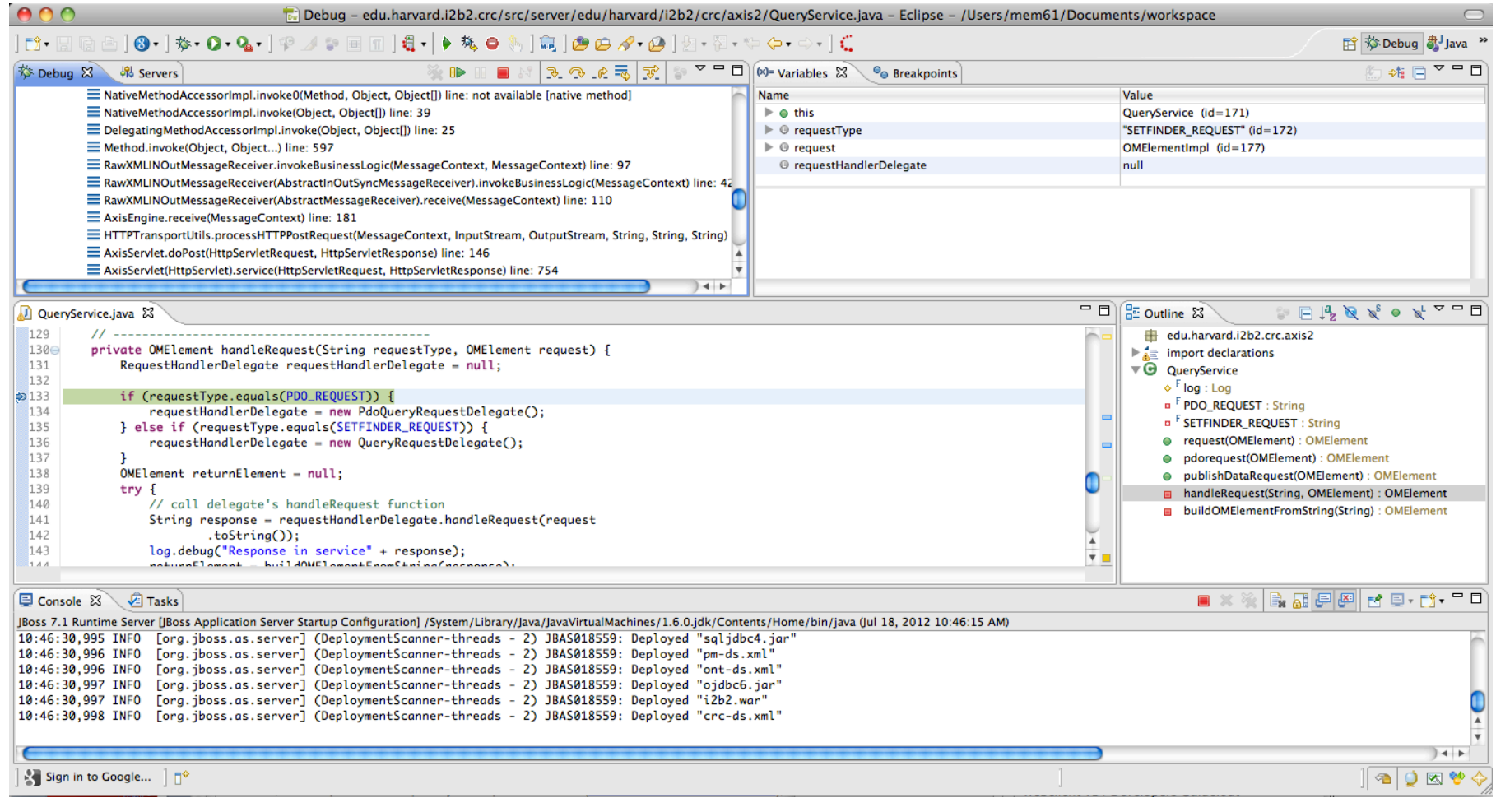

#### **Logging**

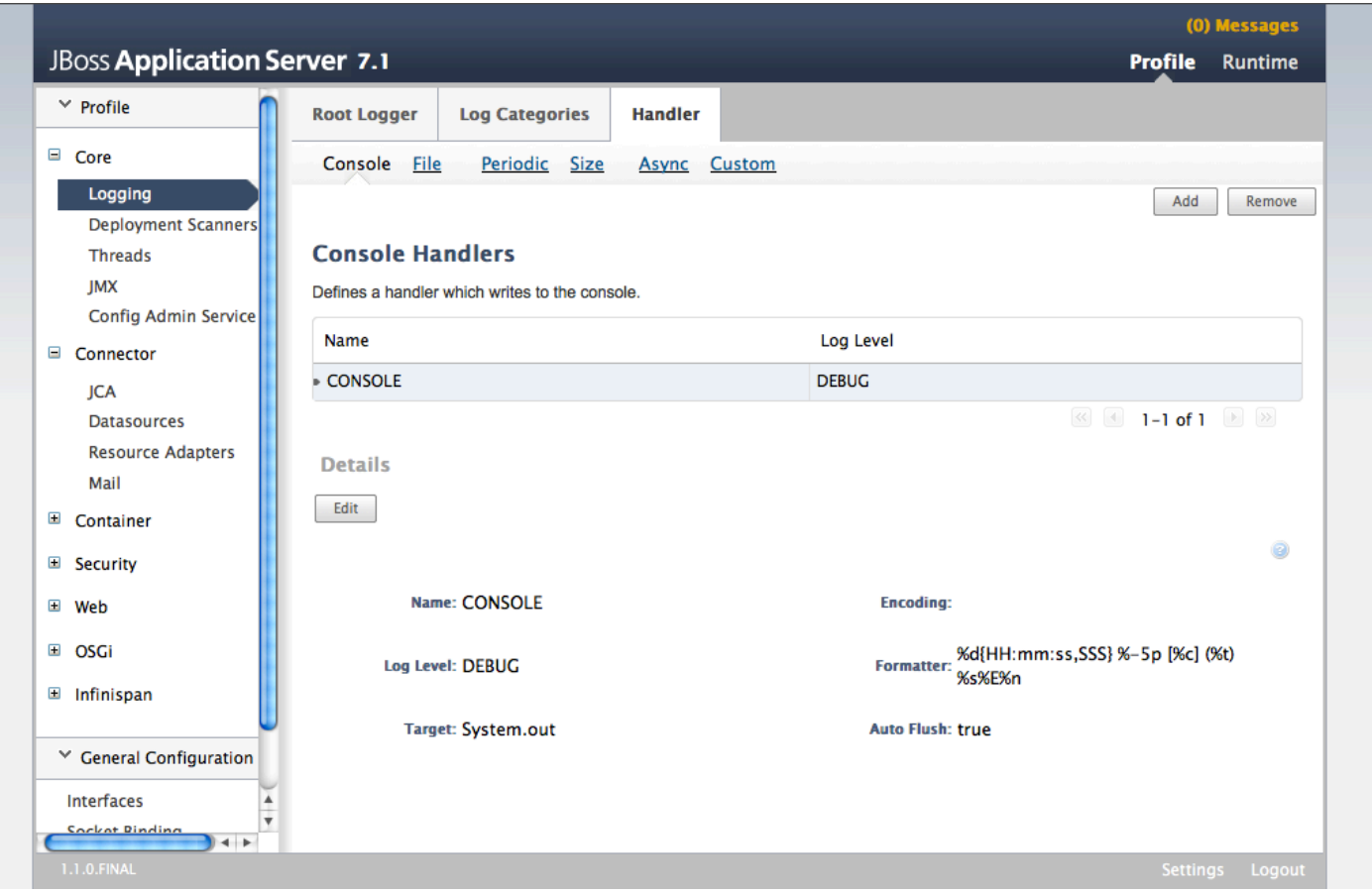

## **Summary**

- Supporting cohort discovery and recruitment "out of the box" for clinical and observational trials.
- Supporting future query systems either outside of the Data Repository or within NoSQL systems
- Supporting add-on plug-ins, web services, and ETL processes
- Simplification of Temporal Query Interface
- Streamline i2b2 Administration
- Support of PostgreSQL

## **Special thanks to…**

#### ■ SMART i2b2 Team

- Nich Wattanasin Project Manager
- Alyssa Porter Analyst
- Stella Ubaha Developer
- Jeff Klann Informatician

#### ■ i2b2 – SHRINE Team

- Nich Wattanasin
- Michael Mendis
- William Simons
- Douglas MacFadden

#### ■ SMART Core Team

- Isaac Kohane Co-PI
- Kenneth Mandl Co-PI
- **Joshua Mandel**
- Rachel Ramoni
- David Kreda
- I2b2 Core Team
	- Isaac Kohane
	- Susanne Churchill
	- Shawn Murphy
	- Michael Mendis
	- Lori Phillips
	- Wensong Pan
	- Janice Donahoe
	- Nich Wattanasin
	- David Wang
	- Christopher Herrick
	- Bill Wang
	- Vivian Gainer
	- Andrew Cagan

#### **Web Resources**

- SMART i2b2 Homepage: www.smarti2b2.org
- SMART Platforms Homepage: www.smartplatforms.org
- $\blacksquare$ **i2b2 Community Site:** community.i2b2.org
- **ni2b2 Software:** www.i2b2.org/software
- ■i2b2 Homepage: www.i2b2.org